Министерство науки и высшего образования Российской Федерации

Федеральное государственное бюджетное образовательное учреждение высшего образования «Магнитогорский государственный технический университет им. Г. И. Носова» Многопрофильный колледж

**ГВЕРЖДАЮ** ,<br>МНОГОПРОФИЛЬНЫЙ Директор **KOJJEJK** С.А. Махновский  $@b\times 2020$ 

## РАБОЧАЯ ПРОГРАММА ПРОФЕССИОНАЛЬНОГО МОДУЛЯ ПМ.04 СОПРОВОЖДЕНИЕ И ОБСЛУЖИВАНИЕ ПРОГРАММНОГО ОБЕСПЕЧЕНИЯ КОМПЬЮТЕРНЫХ СИСТЕМ программы подготовки специалистов среднего звена специальности 09.02.07 Информационные системы и программирование

Квалификация: программист

Форма обучения

очная

Магнитогорск, 2020

Рабочая программа профессионального модуля разработана на основе: ФГОС по специальности среднего профессионального образования 09.02.07 Информационные системы и программирование, утвержденного приказом Министерства образования и науки Российской Федерации от «09» декабря 2016 г. №1547; Примерной основной образовательной программы по специальности 09.02.07 Информационные системы и программирование и примерной программы профессионального модуля Сопровождение и обслуживание программного обеспечения компьютерных систем (Приложение № 1.4 к ПООП СПО).

#### ОДОБРЕНО

Предметной-цикловой комиссией «Информатики и вычислительной **Техники»** техники»<br>Председатель<br>Протокол №  $\frac{36}{\sqrt{14.02}}$  2020 /И.Г.Зорина

Методической комиссией МпК

Протокол № 3 от 26.02.2020г.

#### Разработчик:

преподаватель МпК ФГБОУ ВО «МГТУ им. Г.И. Носова» <u>Пода</u> Денис Дмитриевич Тутаров **NUMBIO** 

Рецензент: техника»

ARPON заместитель исполнительного директора по ОКР НПО «Андроидная до «нпо до деть и до деть и до деть и до ник до ник до деть и до деть и до деть и до деть и до деть до деть и д<br>технологических до деть и до деть и до деть и до деть и до деть и до деть и до деть и до деть и деть и деть и

Рецензент: доцент кафедры «Вычисльная техника и программирование» ФГБОУ ВО «МГТУ им. Г.И.Носова», к.т.н., доцент

/ Александр Николаевич Калитаев/

## **СОДЕРЖАНИЕ**

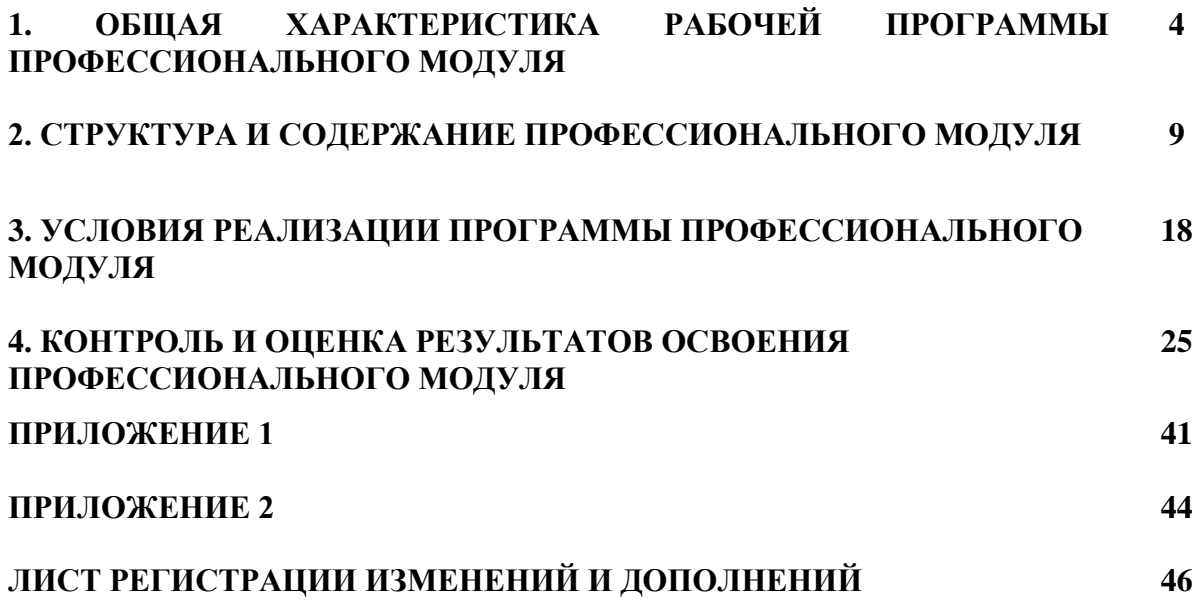

#### **1 ОБЩАЯ ХАРАКТЕРИСТИКА РАБОЧЕЙ ПРОГРАММЫ ПРОФЕССИОНАЛЬНОГО МОДУЛЯ ПМ.04. «Сопровождение и обслуживание программного обеспечения компьютерных систем»**

#### **1.1 Область применения рабочей программы**

Рабочая программа профессионального модуля является частью программы подготовки специалистов среднего звена по специальности 09.02.07 Информационные системы и программирование. Рабочая программа составлена для очной формы обучения.

#### **1.2 Место профессионального модуля в структуре программы подготовки специалистов среднего звена**

Профессиональный модуль ПМ.04 «Сопровождение и обслуживание программного обеспечения компьютерных систем» относится к профессиональному циклу.

Освоению профессионального модуля предшествует изучение учебных дисциплин:

- ОГСЭ.04 Иностранный язык в профессиональной деятельности

- ЕН.01 Элементы высшей математики

- ЕН.02 Дискретная математика с элементами математической логики

- ОПЦ.01 Операционные системы и среды

- ОПЦ.02 Архитектура аппаратных средств

- ОПЦ.03 Информационные технологии

- ОПЦ.11 Компьютерные сети

#### **1.3 Цель и планируемые результаты освоения профессионального модуля**

В результате изучения профессионального модуля обучающийся должен освоить основной вид деятельности **Сопровождение и обслуживание программного обеспечения компьютерных систем** и соответствующие ему общие и профессиональные компетенции:

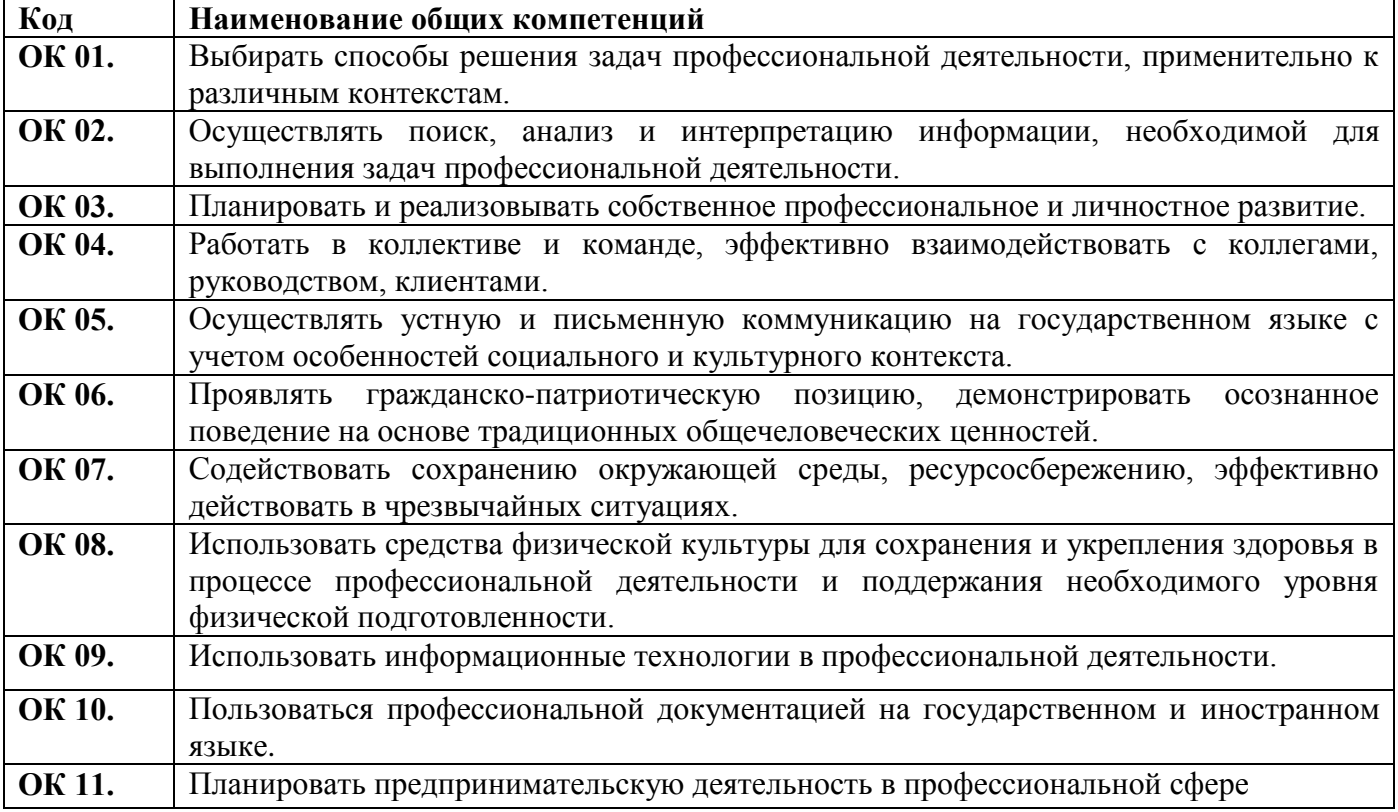

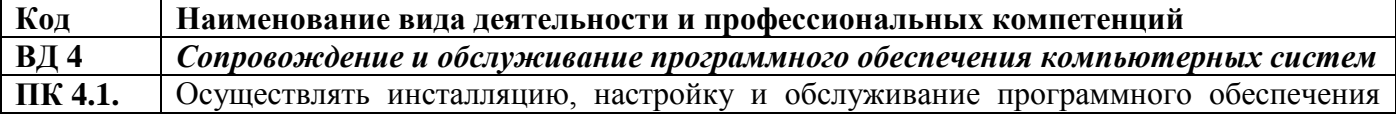

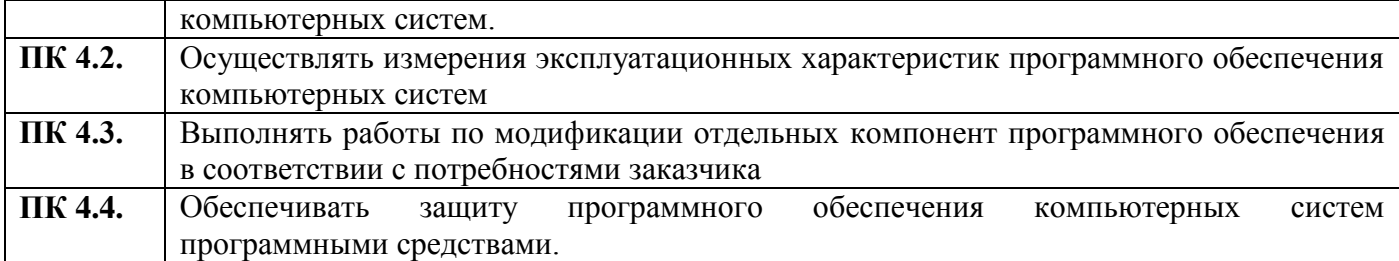

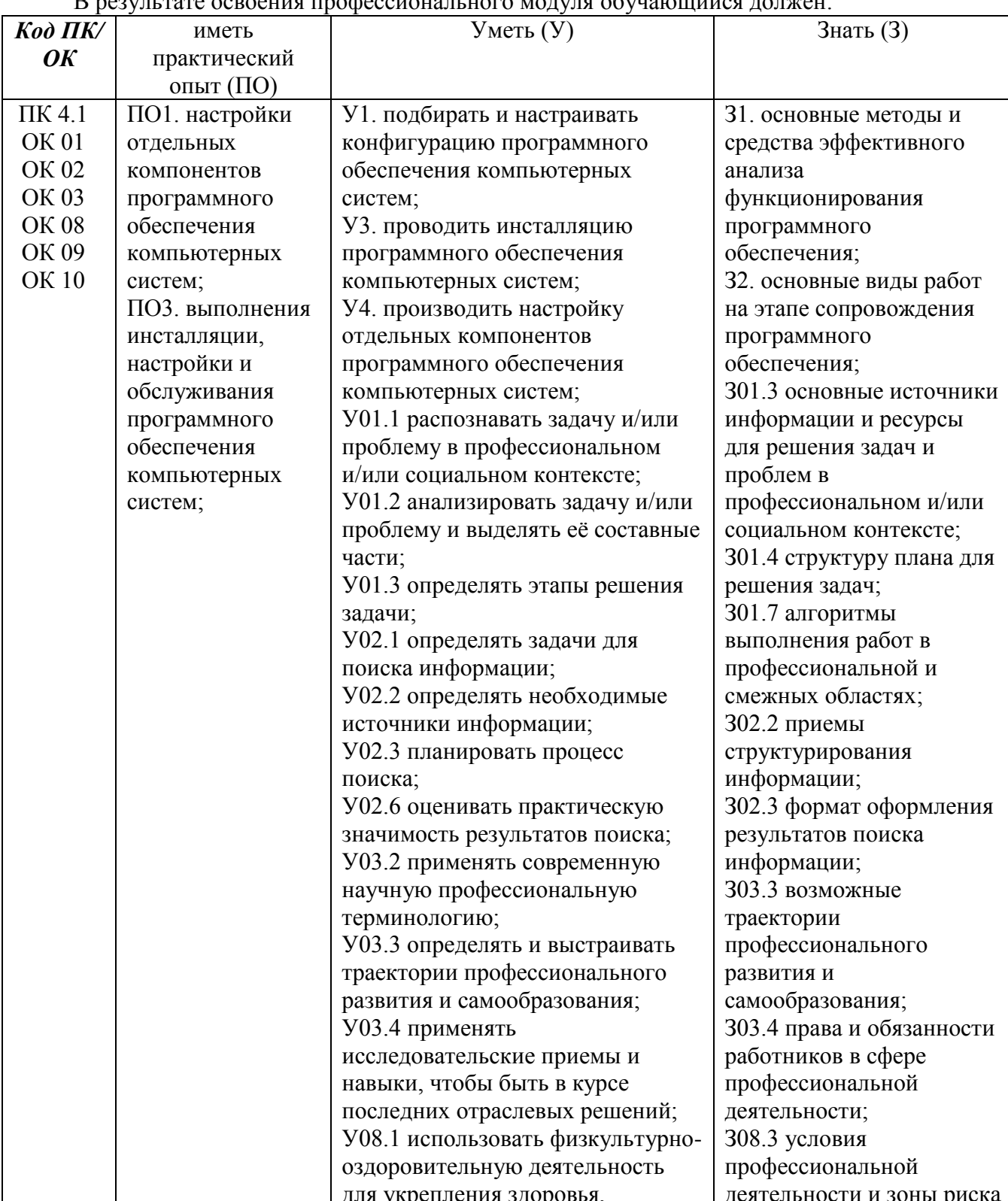

D

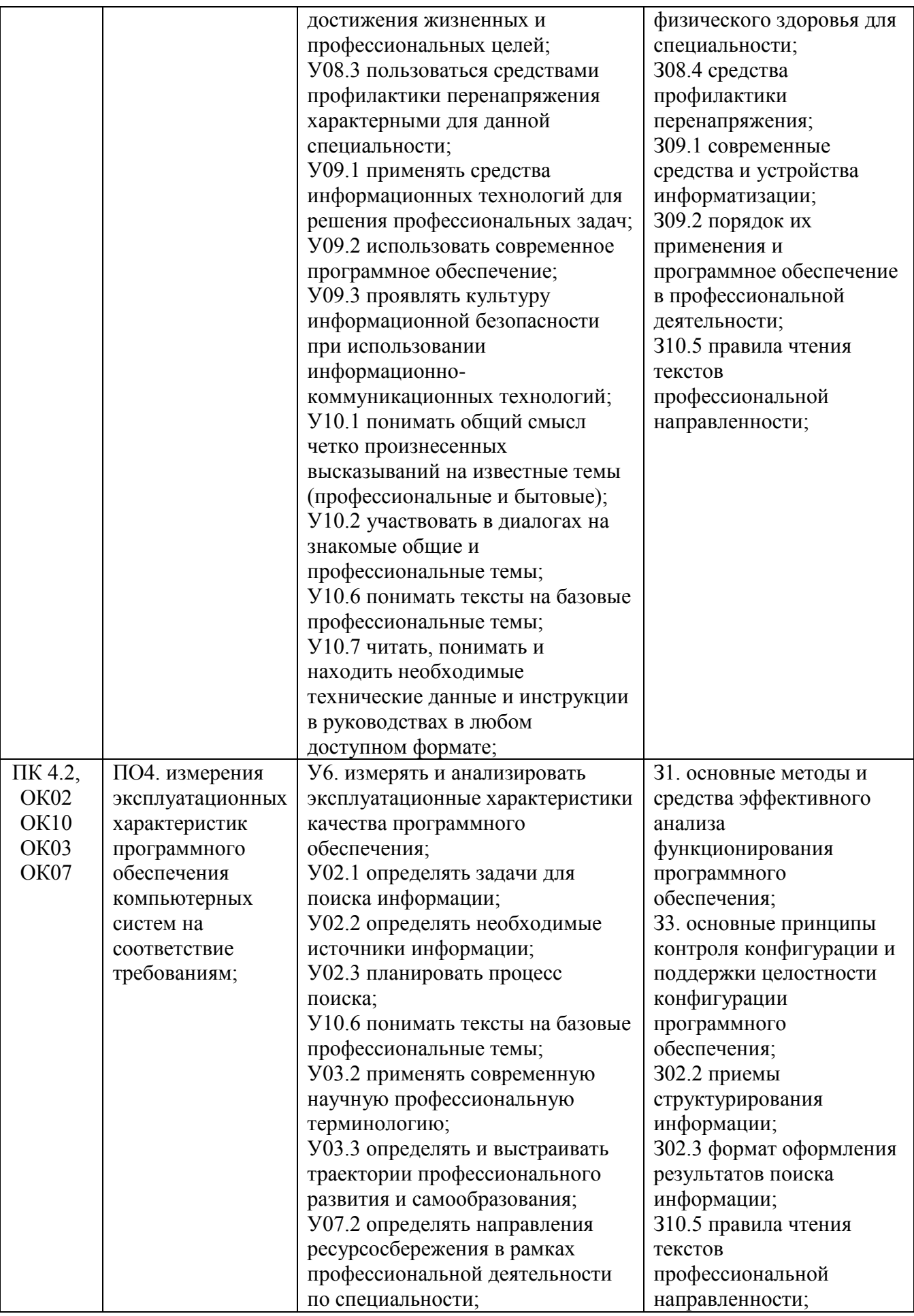

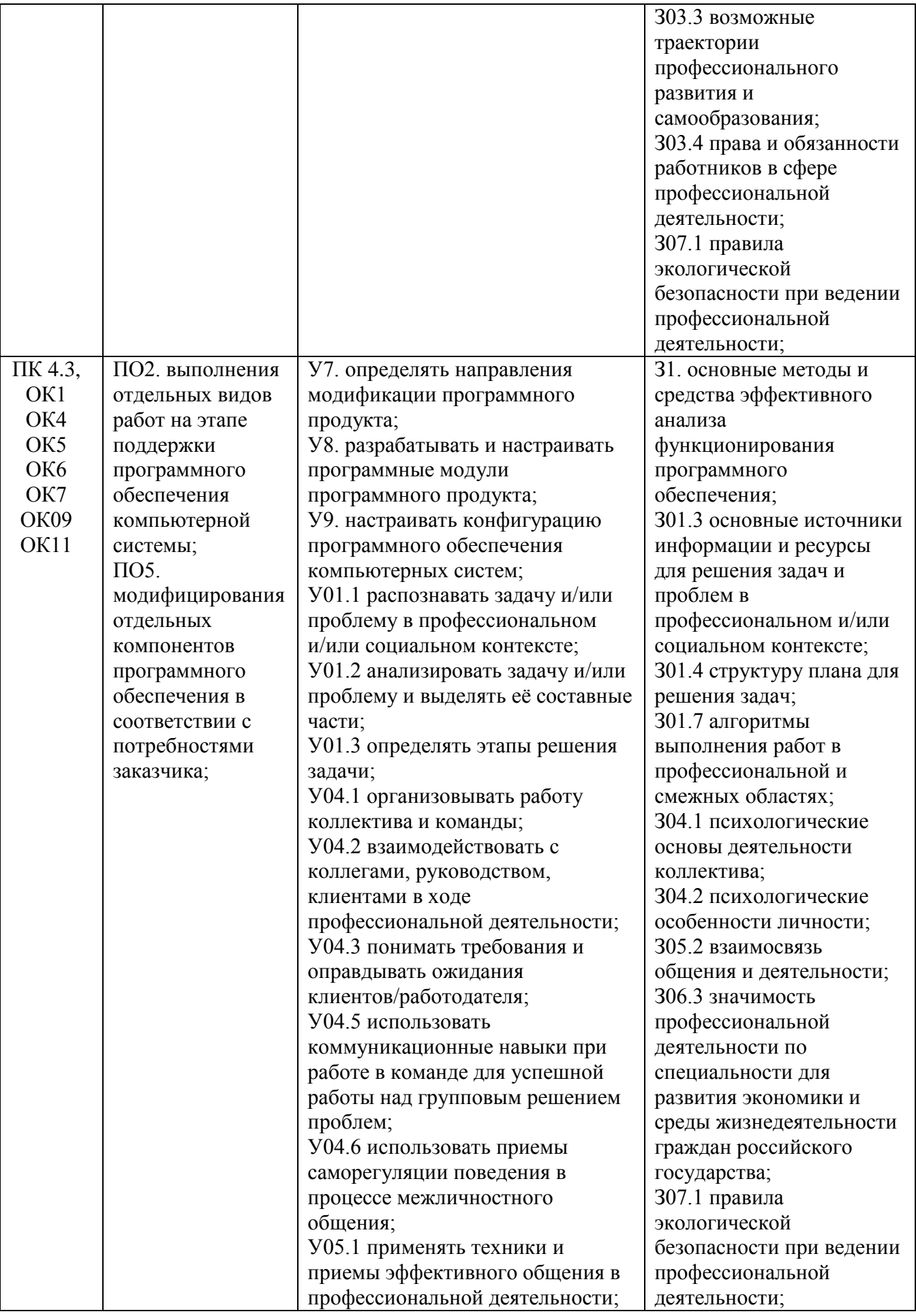

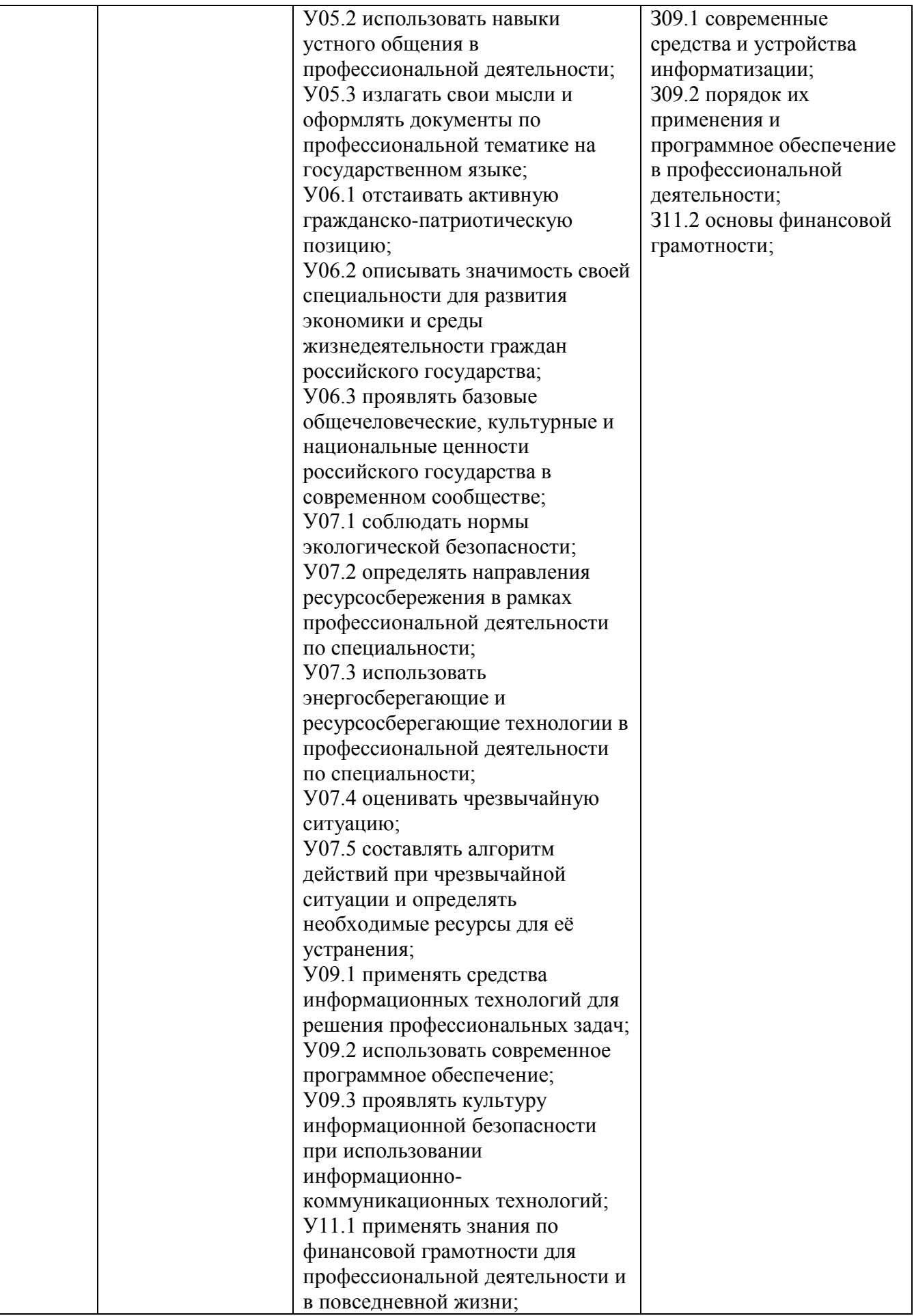

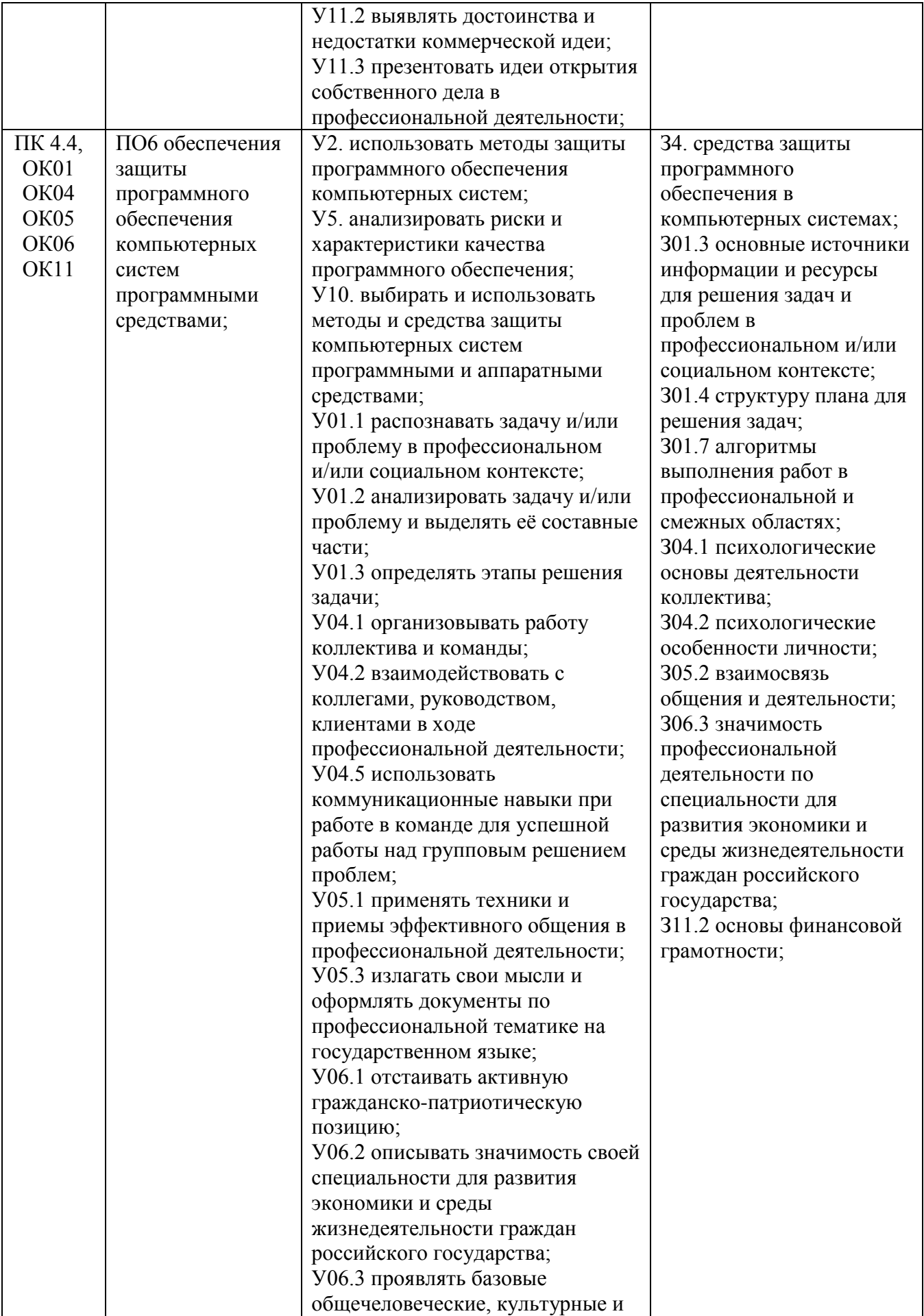

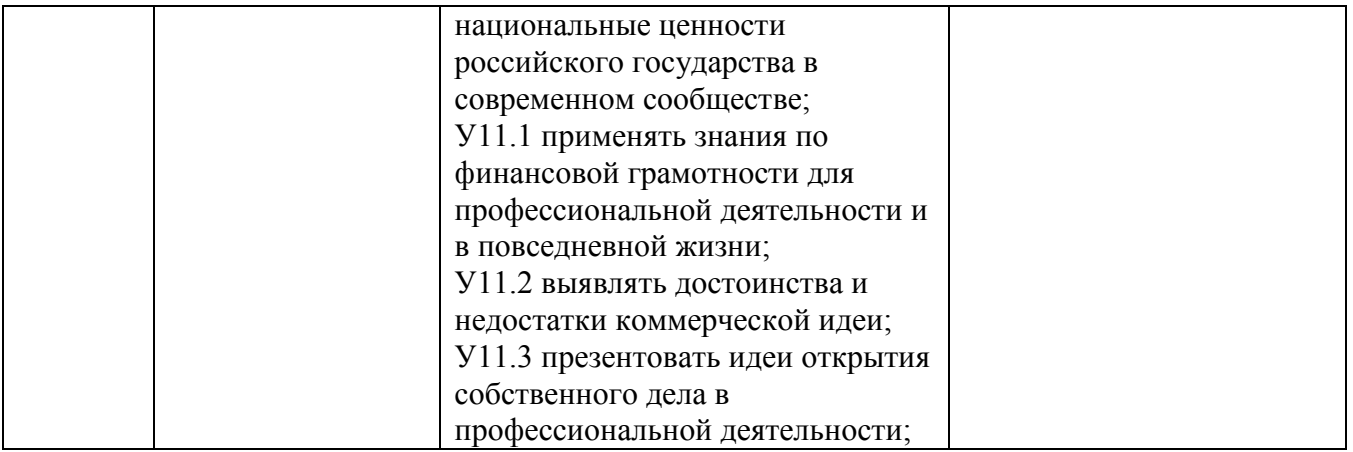

### 2 СТРУКТУРА И СОДЕРЖАНИЕ ПРОФЕССИОНАЛЬНОГО МОДУЛЯ ПМ.04 Сопровождение и обслуживание программного

#### обеспечения компьютерных систем

2.1 Структура профессионального модуля ПМ.04 Сопровождение и обслуживание программного обеспечения компьютерных систем

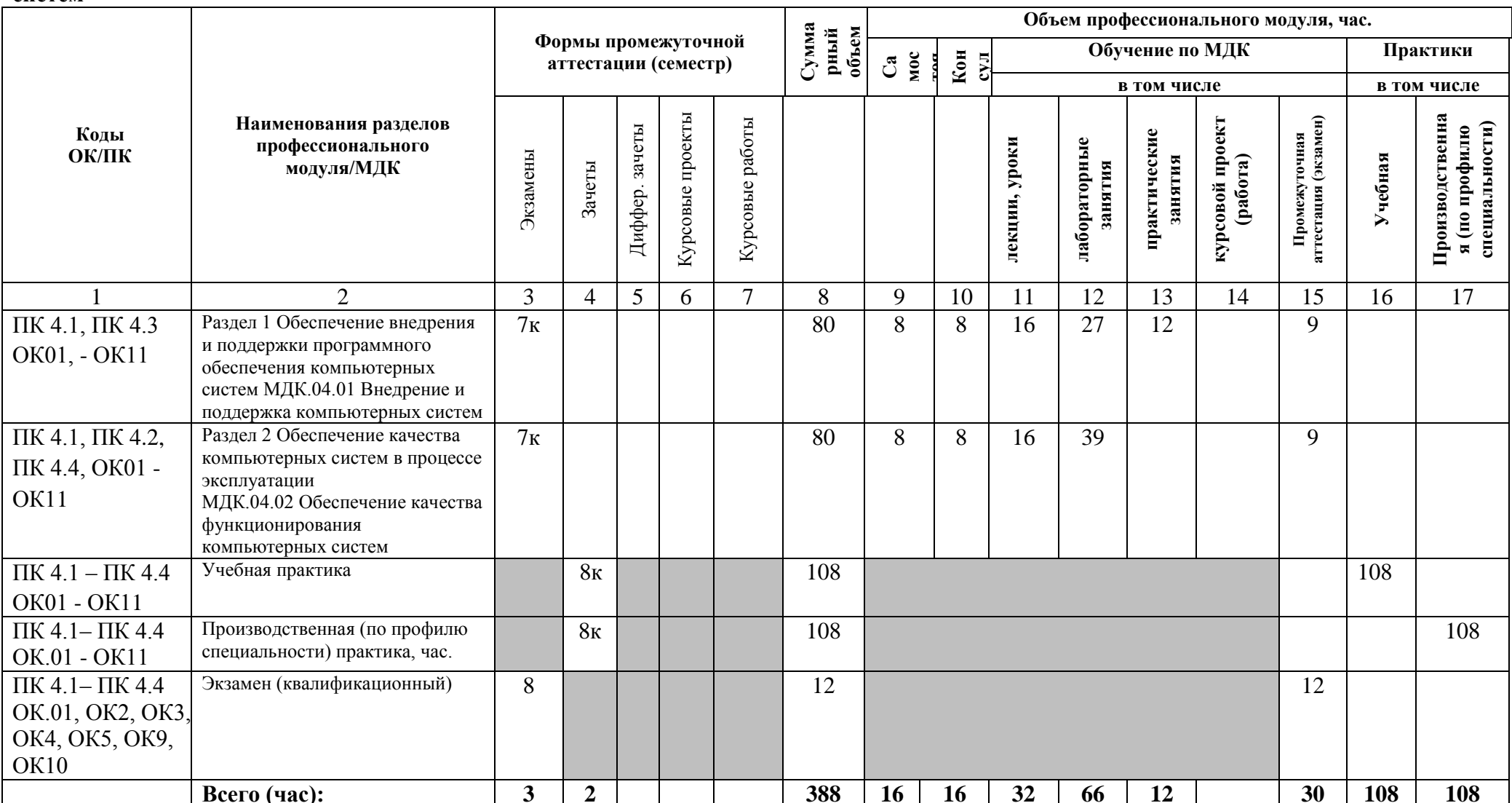

2.2 Тематический план и содержание профессионального модуля ПМ.04 Сопровождение и обслуживание программного<br>обеспечения компьютерных систем (очно)

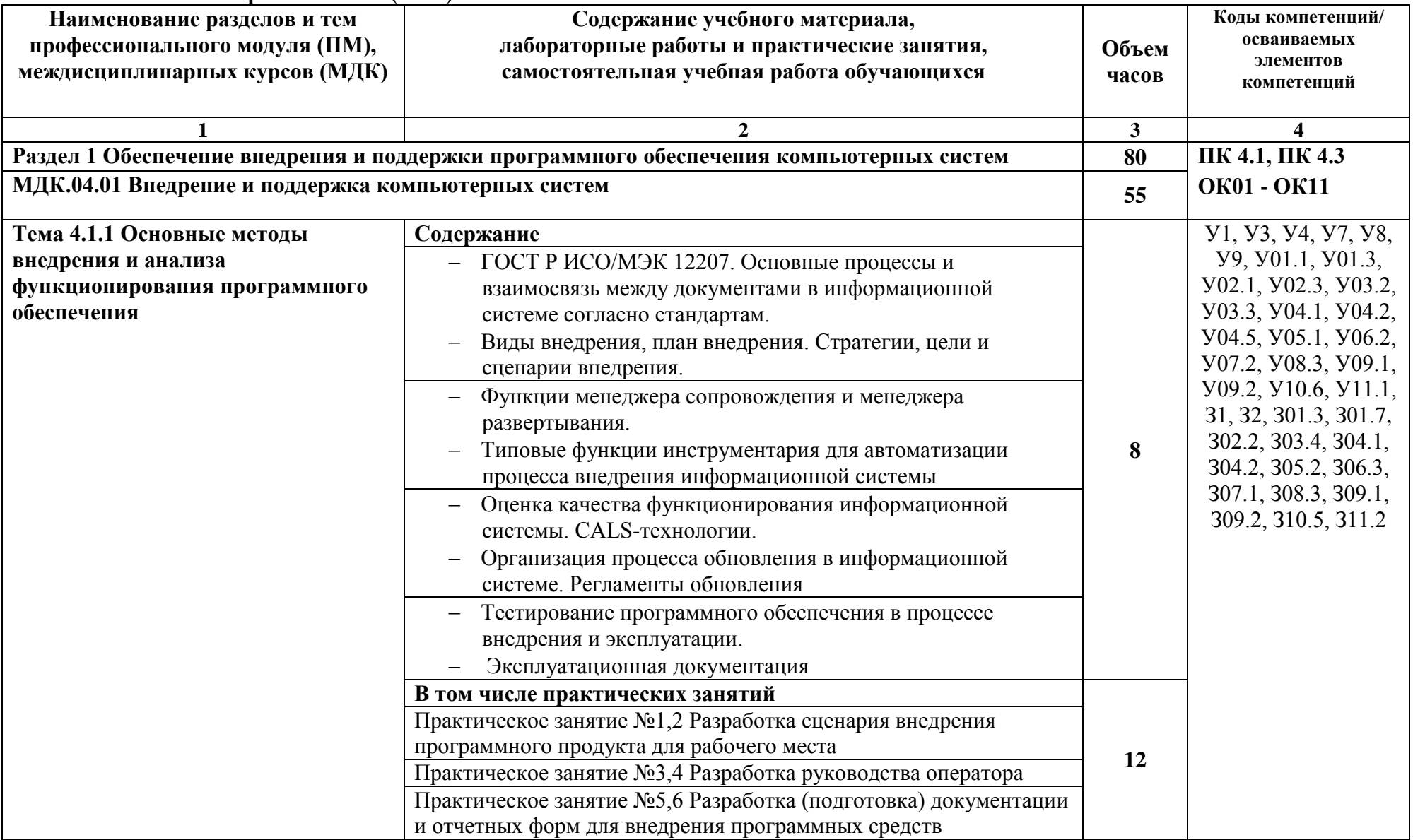

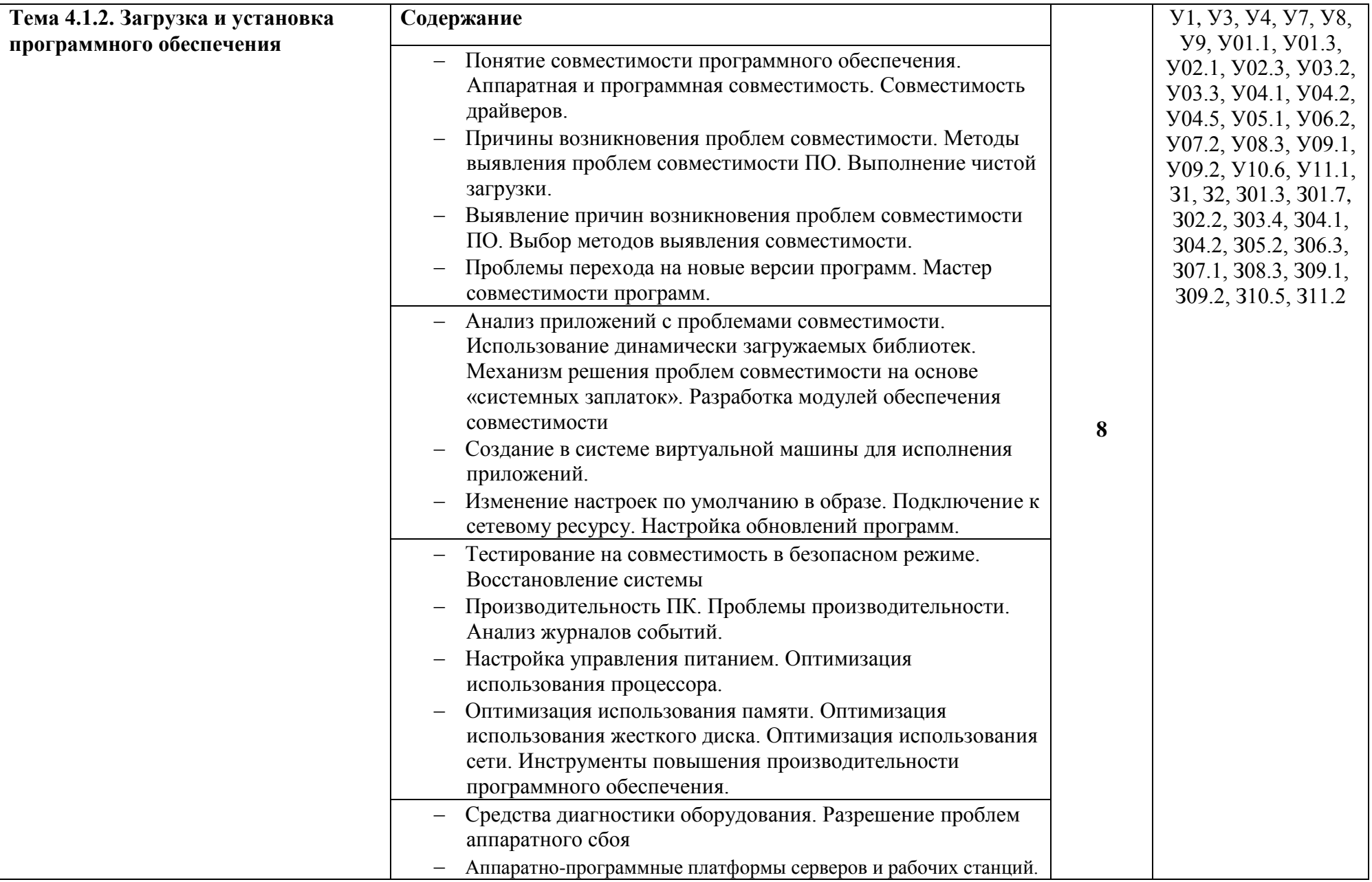

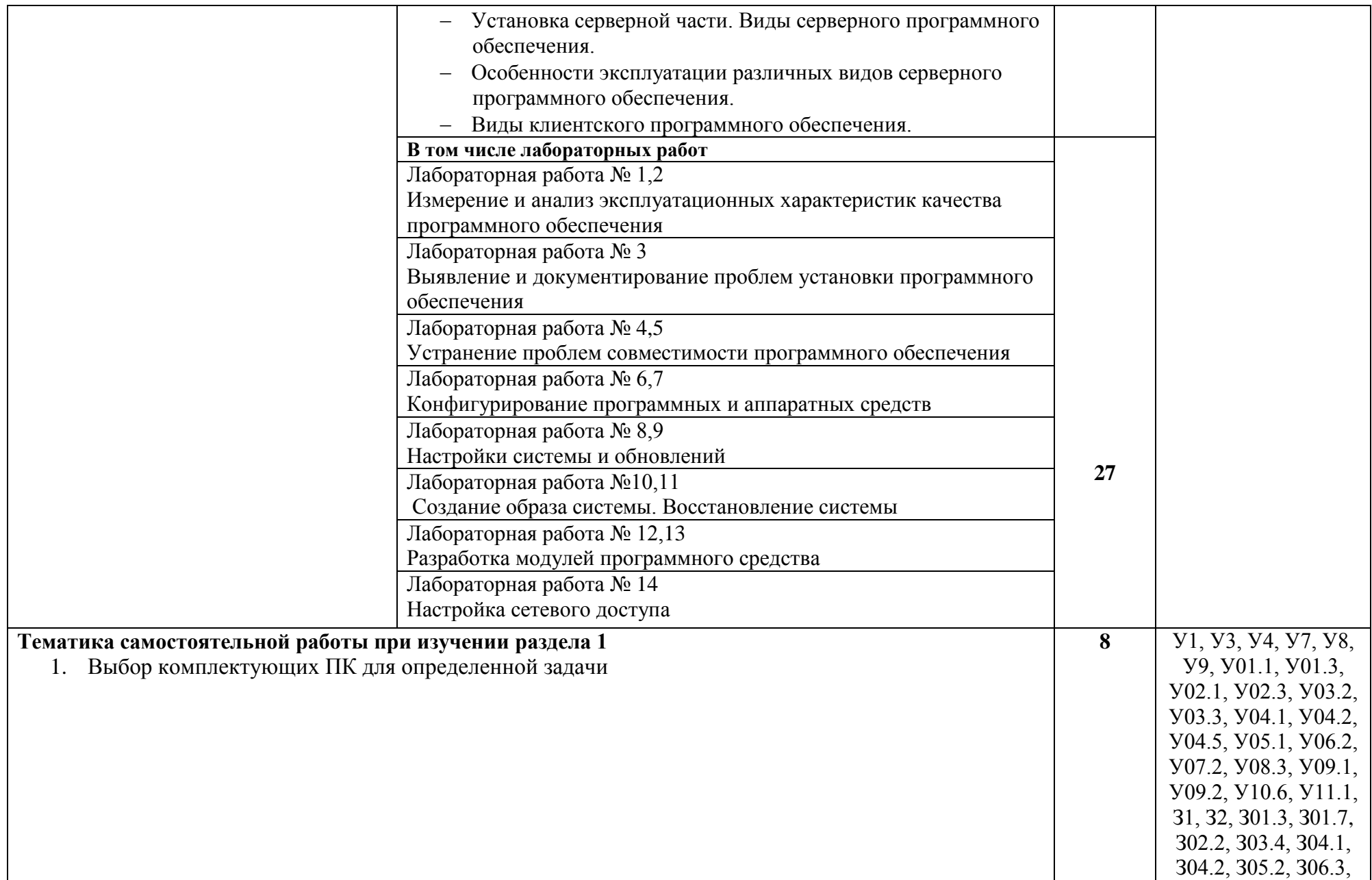

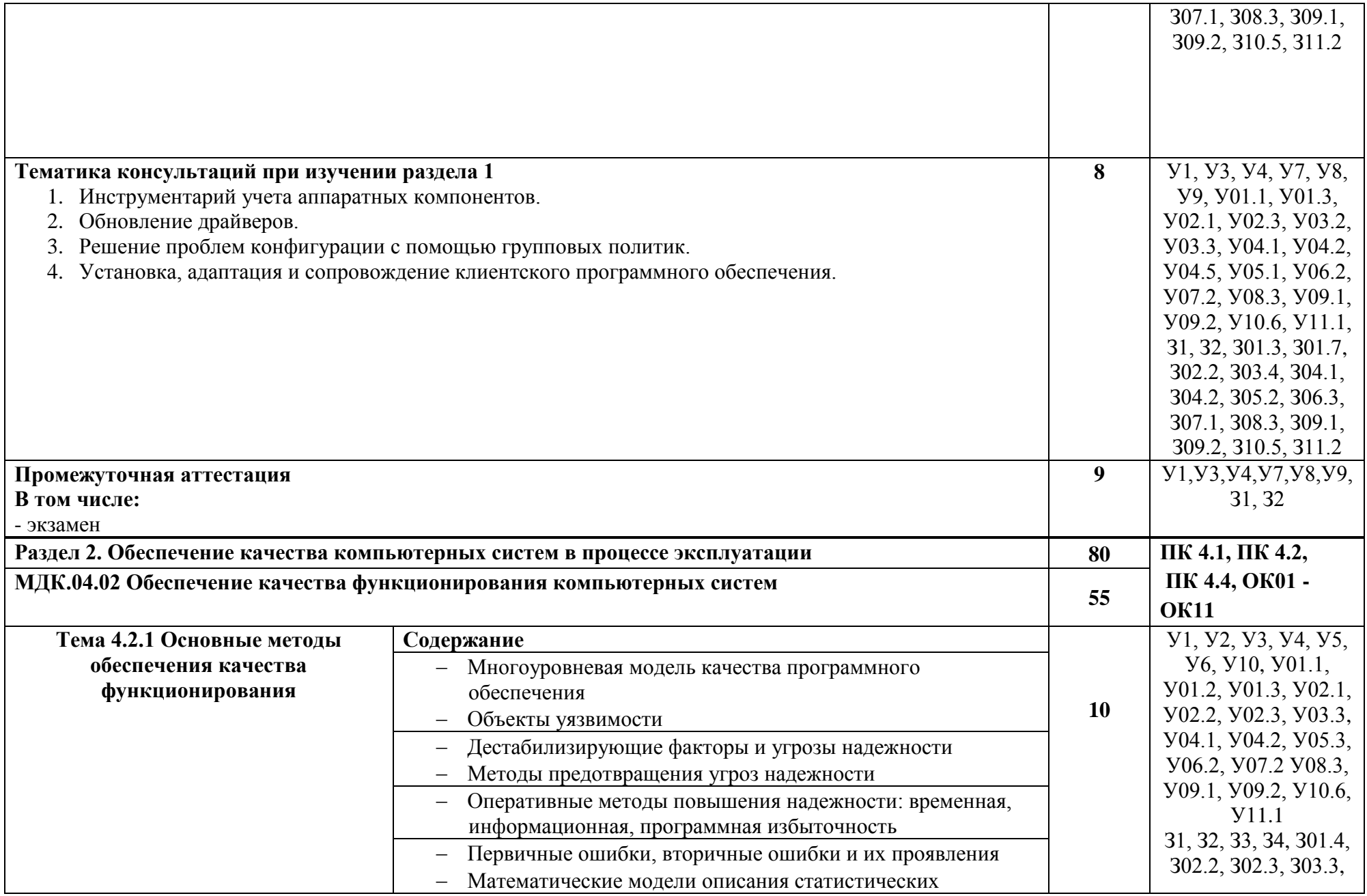

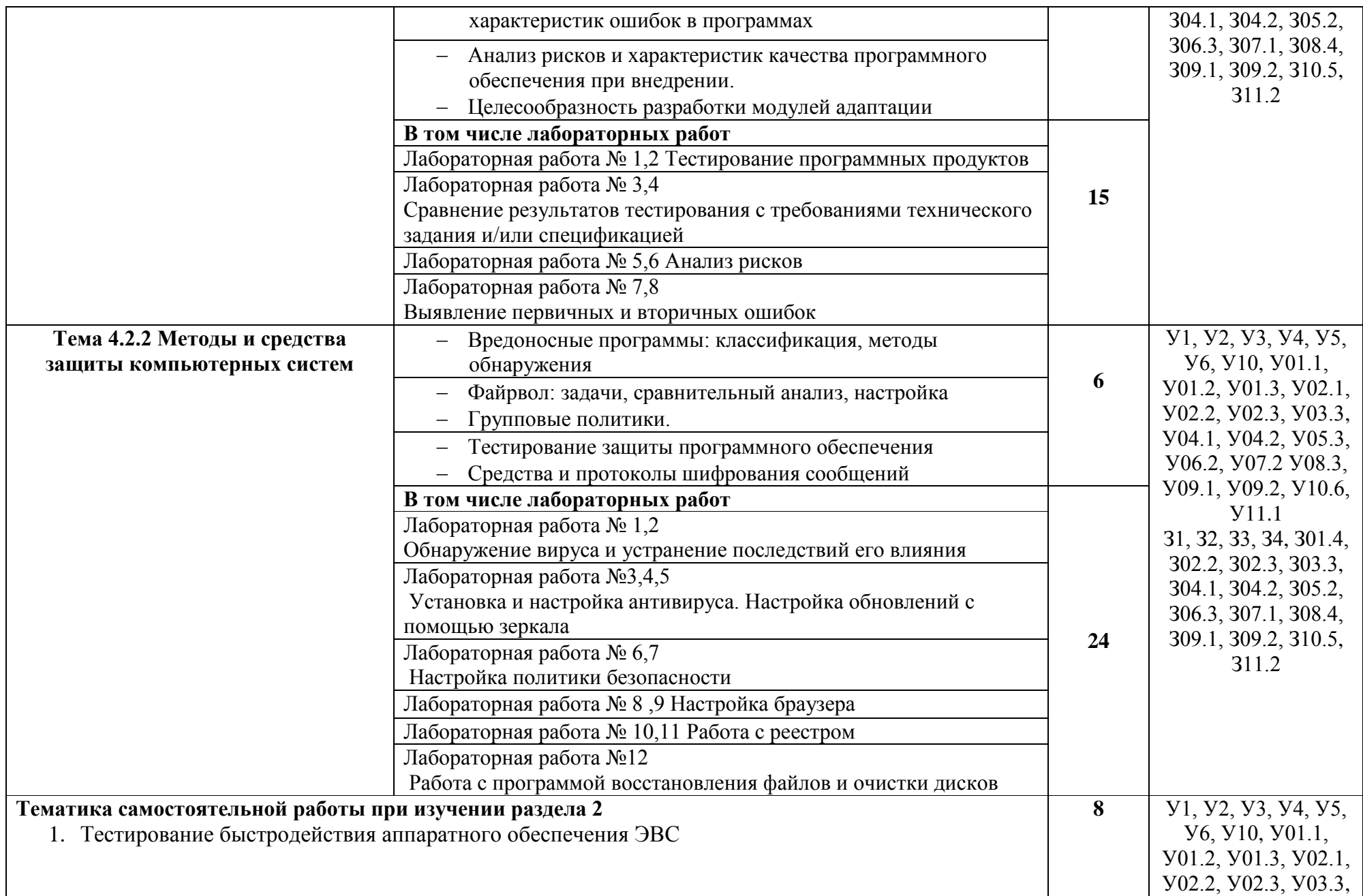

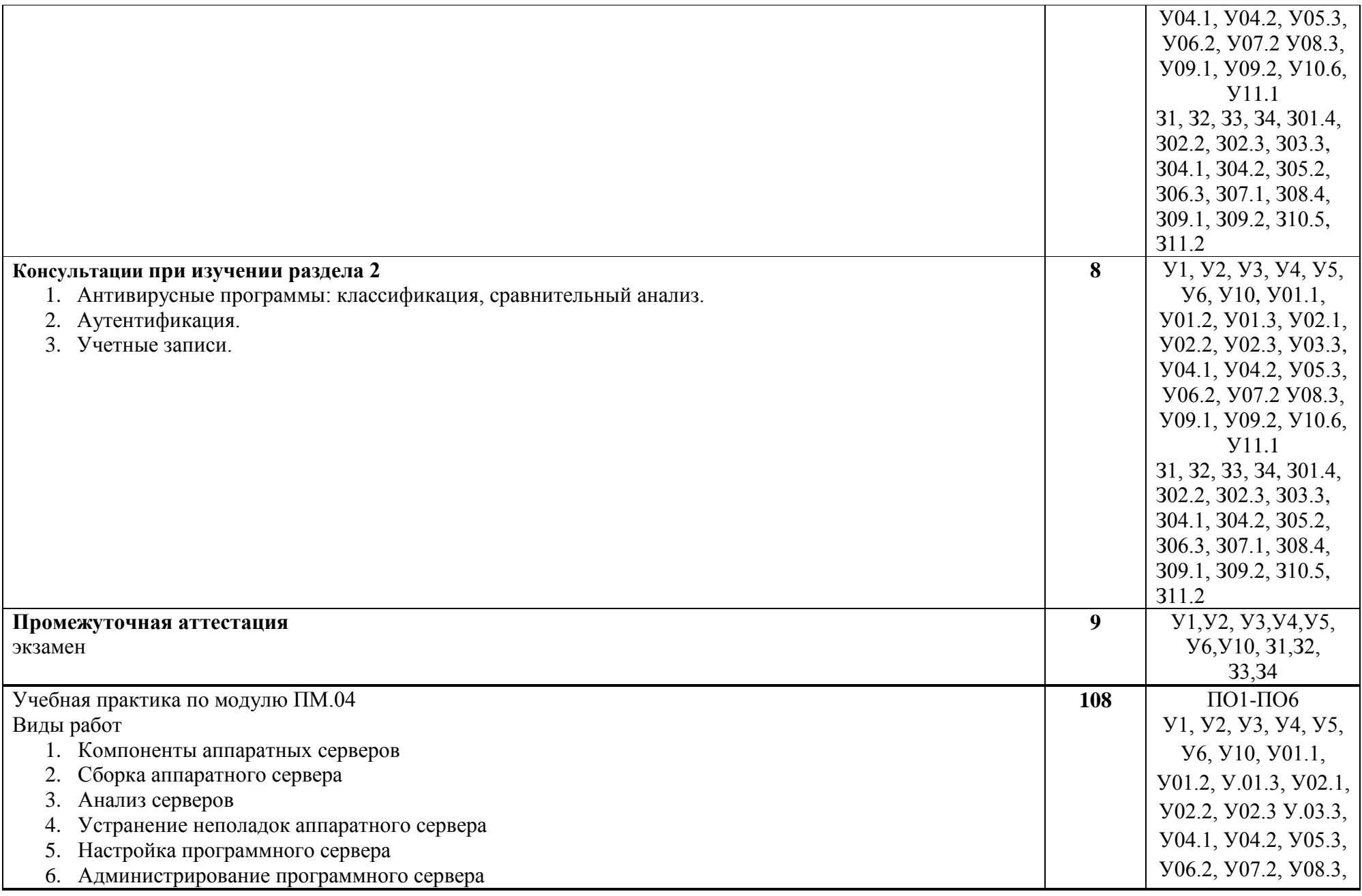

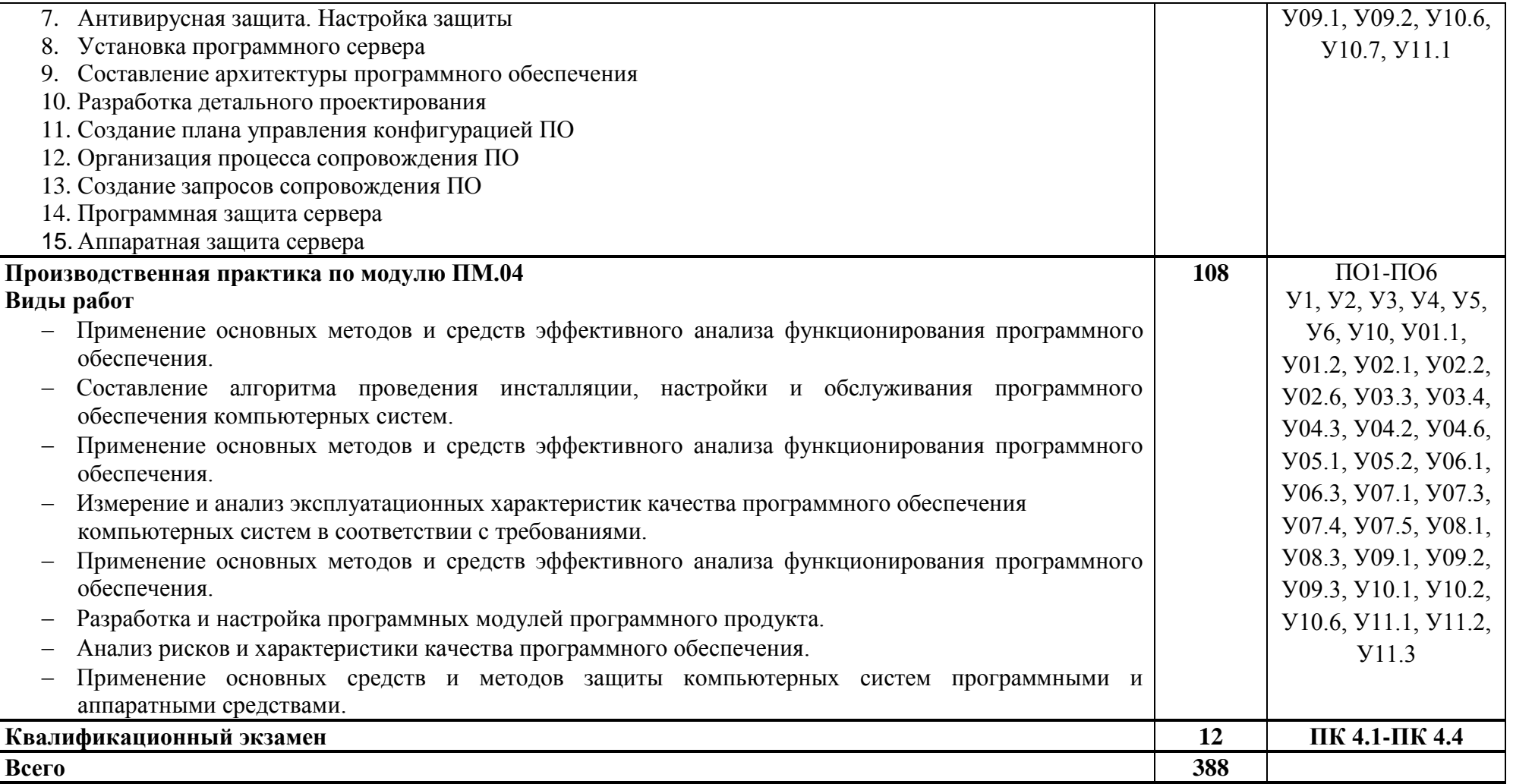

### **3 УСЛОВИЯ РЕАЛИЗАЦИИ ПРОГРАММЫ ПРОФЕССИОНАЛЬНОГО МОДУЛЯ**

#### **3.1 Материально-техническое обеспечение**

Для реализации программы профессионального модуля предусмотрены следующие специальные помещения и оснащение:

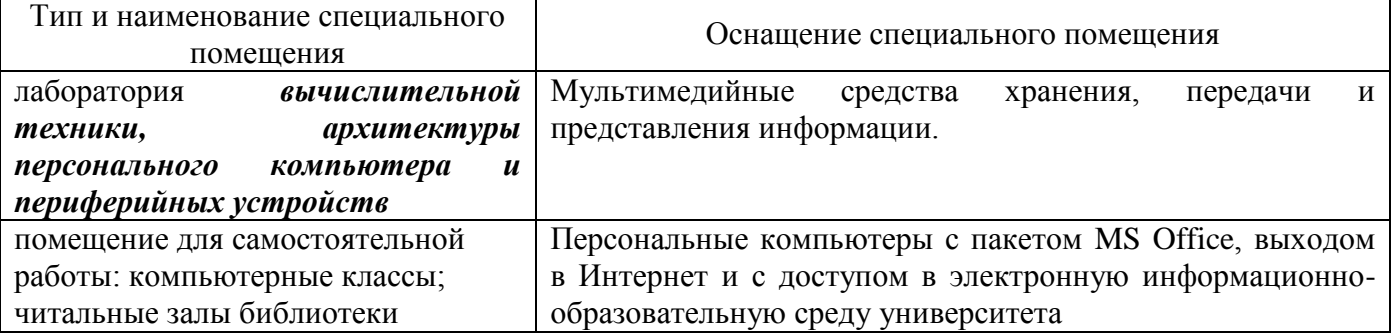

#### **3.2 Учебно-методическое и информационное обеспечение реализации программы Основные источники**:

- 1. **Казарин, О. В.** Основы информационной безопасности: надежность и безопасность программного обеспечения [Электронный ресурс] : учебное пособие для среднего профессионального образования / О. В. Казарин, И. Б. Шубинский. — Москва : Издательство Юрайт, 2019. — 342 с. — (Профессиональное образование). — ISBN 978-5- 534-10671-8. — Режим доступа:<https://www.biblio-online.ru/bcode/431080>
- 2. **Федорова, Г. Н.** Разработка, внедрение и адаптация программного обеспечения отраслевой направленности [Электронный ресурс] : учеб. пособие / Г.Н. Федорова. — М. :КУРС : ИНФРА-М, 2019. — 336 с. (Среднее Профессиональное Образование). - Режим доступа: <https://new.znanium.com/read?id=330691>

#### **Дополнительные источники:**

- 1. **Баранова, Е. К.** Основы информационной безопасности [Электронный ресурс] : учебник / Е. К. Баранова, А. В. Бабаш. - Москва : РИОР: ИНФРА-М, 2019. - 202 с. - (Среднее профессиональное образование). - Режитм доступа:<https://new.znanium.com/read?id=339532>
- 2. **Казарин, О. В.** Надежность и безопасность программного обеспечения [Электронный ресурс] : учебное пособие для бакалавриата и магистратуры / О. В. Казарин, И. Б. Шубинский. — Москва : Издательство Юрайт, 2019. — 342 с. — (Бакалавр и магистр. Модуль). — ISBN 978-5-534-05142-1. — Режим доступа: [https://www.biblio](https://www.biblio-online.ru/bcode/441287)[online.ru/bcode/441287](https://www.biblio-online.ru/bcode/441287)

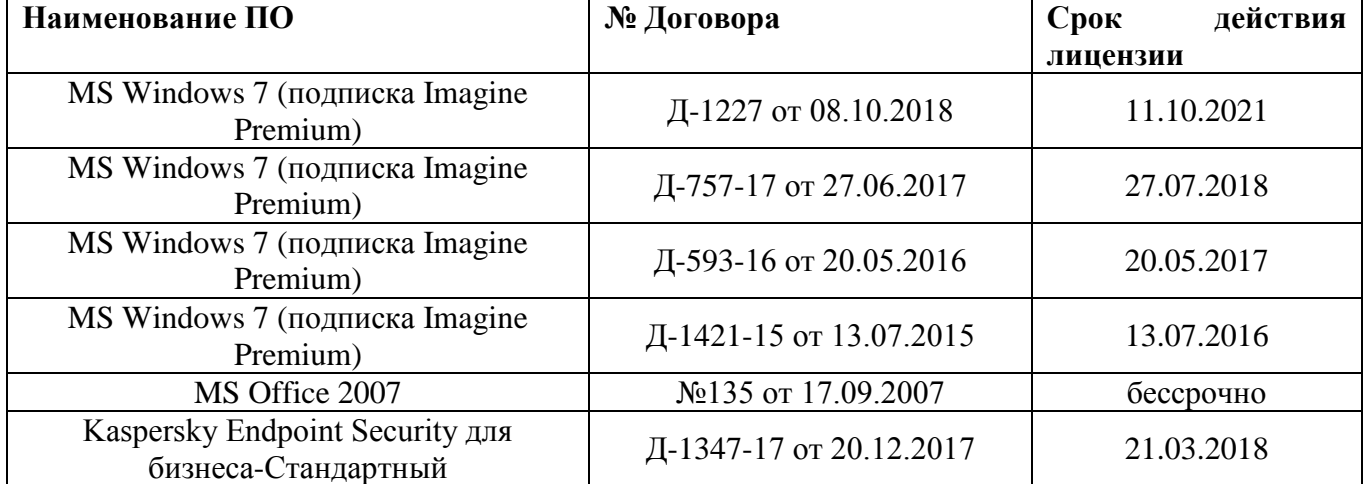

## **Программное обеспечение и Интернет-ресурсы:**

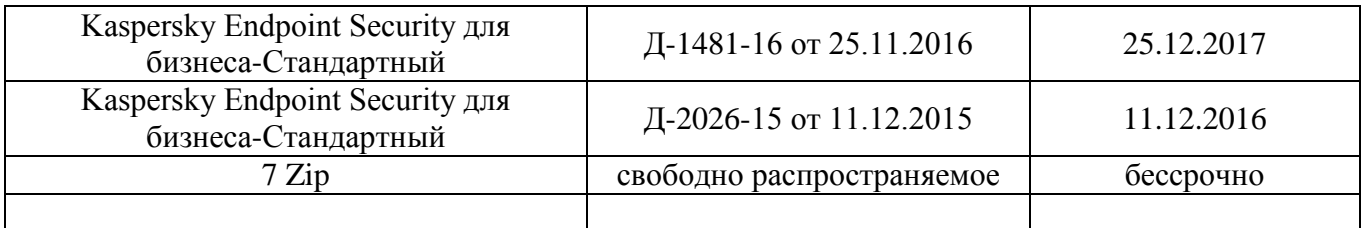

#### **Интернет-ресурсы**

1. Интуит Национальный открытый университет курс Методы и средства инженерии программного обеспечения [Электронный ресурс]. – Режим доступа: [https://www.intuit.ru/studies/courses/2190/237/info,](https://www.intuit.ru/studies/courses/2190/237/info) свободный.– Загл. с экрана. Яз. рус.

2. Интуит Национальный открытый университет курс Процессы анализа и управления рисками в области ИТ [Электронный ресурс]. – Режим доступа: [https://www.intuit.ru/studies/courses/3506/748/info,](https://www.intuit.ru/studies/courses/3506/748/info) свободный.– Загл. с экрана. Яз. рус.

#### **3.3 Учебно-методическое обеспечение самостоятельной работы обучающихся**

Самостоятельная работа является обязательной для каждого обучающегося. Самостоятельная работа может осуществляться индивидуально или группами в зависимости от цели, объема, конкретной тематики самостоятельной работы, уровня сложности, уровня умений обучающихся.

Контроль результатов внеаудиторной самостоятельной работы осуществляется в пределах времени, отведенного на обязательные учебные занятия и внеаудиторную самостоятельную работу обучающихся по учебной дисциплине, проходит как в письменной, так и устной или смешанной форме, с представлением изделия или продукта творческой деятельности.

В качестве форм и методов контроля внеаудиторной самостоятельной работы используются: проверка выполненной работы преподавателем, семинарские занятия, тестирование, самоотчеты, контрольные работы, защита творческих работ и др.

| $N_2$        | Наименование     | Оценочные средства (задания) для самостоятельной внеаудиторной   |  |  |  |
|--------------|------------------|------------------------------------------------------------------|--|--|--|
|              | раздела/темы     | работы                                                           |  |  |  |
| $\mathbf{1}$ | Выбор            | Практическое задание 1: Выбор комплектующих<br>ПК<br>ДЛЯ         |  |  |  |
|              | комплектующих ПК | определенной задачи                                              |  |  |  |
|              | для определенной | Цель работы:                                                     |  |  |  |
|              | задачи           | - Повторить назначение основных устройств компьютера;            |  |  |  |
|              |                  | - Изучить рекомендации по применению оборудования в выбранной    |  |  |  |
|              |                  | конфигурации ПК;                                                 |  |  |  |
|              |                  | - Повторить назначение программного обеспечения компьютера;      |  |  |  |
|              |                  | - Изучить особенности подключения различных устройств ПК.        |  |  |  |
|              |                  |                                                                  |  |  |  |
|              |                  | Теоретические сведения:                                          |  |  |  |
|              |                  | При выборе комплектующих необходимо учитывать сначала -          |  |  |  |
|              |                  | каковы будут ваши требования к будущему ПК. Это могут быть:      |  |  |  |
|              |                  | несложная работа с офисными программами и интернет, обработка    |  |  |  |
|              |                  | фото или видео, игры, а может быть - все это вместе С этим       |  |  |  |
|              |                  | нужно определиться сразу.                                        |  |  |  |
|              |                  | Кроме того, не забывайте продумать ситуацию немного на будущее.  |  |  |  |
|              |                  | В этом случае, имеет смысл собирать компьютер уже другого уровня |  |  |  |
|              |                  | - мультимедийного.                                               |  |  |  |
|              |                  | Для офисных задач и серфинга интернета — в принципе подойдет     |  |  |  |
|              |                  | любой современный бюджетный процессор стоимостью 2-3 тысячи      |  |  |  |
|              |                  | рублей. Для оперативной памяти самый распространенный стандарт   |  |  |  |

МДК04.01 Разработка программных модулей

DDR3, который не составляет труда найти в магазинах, для офисного ПК будет более чем достаточно 2-х ГБ. Если вы собираете ПК для офисных задач, совсем ни к чему покупать дорогую системную плату верхнего уровня подойдет любая системная плата, которая будет поддерживать выбранное вами оборудование. При выборе видеокарты для офисных задач подойдет практически любое бюджетное решение современных линеек Radeon или GeForce, имеющееся сегодня на рынке, или же встроенное в чипсет или процессор графическое решение. Для хранения различных документов достаточно будет жесткого лиска на 250-320 ГБ. Порядок выполнения: Нужно выбрать конфигурацию компьютера, которую затем необходимо будет "собрать" (подобрать подходящее оборудование и программное обеспечение) с учетом ограничений бюджета. Основное требование к комплектуемой системе удовлетворить потребности заказчика. Залание В офис необходим персональный компьютер для менеджера по работе с клиентами. Цели использования компьютера: набор текстов, выполнение математических (простых) расчетов, оформление отчетов и докладов, составление презентаций, работа в Интернете, общение с клиентами, может осуществляться с помощью видеосвязи. Пространство для установки ПК ограничено. Бюджет 10000р. Какое программное обеспечение вы бы порекомендовали приобрести вместе с компьютером? Перед началом поиска конкретного оборудования, необходимо определиться какие комплектующие система должна иметь обязательно, а какие можно поставить дополнительно. Чаще всего минимальную конфигурацию ВХОДЯТ. процессор, ОЗУ,  $\mathbf{B}$ винчестер, системный блок, монитор, клавиатура. Но в зависимости от условий состав оборудования может быть изменен. Поэтому предположив все варианты использования системы сформируйте такой минимальный состав оборудования. Вторым шагом производится непосредственно выбор моделей оборудования. Количество комплектующих одного вида не ограничено (можно использовать два и более). Для выбора оборудования необходимо воспользоваться сайтами-интернет-Каталогов магазинов компьютерной техники. И изучить обзоры на выбираемое оборудование. На данном этапе стоит обращать внимание на два момента. стоимость оборудования и главное совместимость с другими компонентами системы. Задача указать все необходимые характеристики оборудования После подбора конфигурации сформируйте список необходимого программного обеспечения для установки на выбранную конфигурацию. В отчете отмечаем категорию и "устанавливаемую" программу. Можно также указать отсутствующую в предложенном списке категорию и программу, которую необходимо установить.

Важно! Если из какой-либо категории не нужно устанавливать

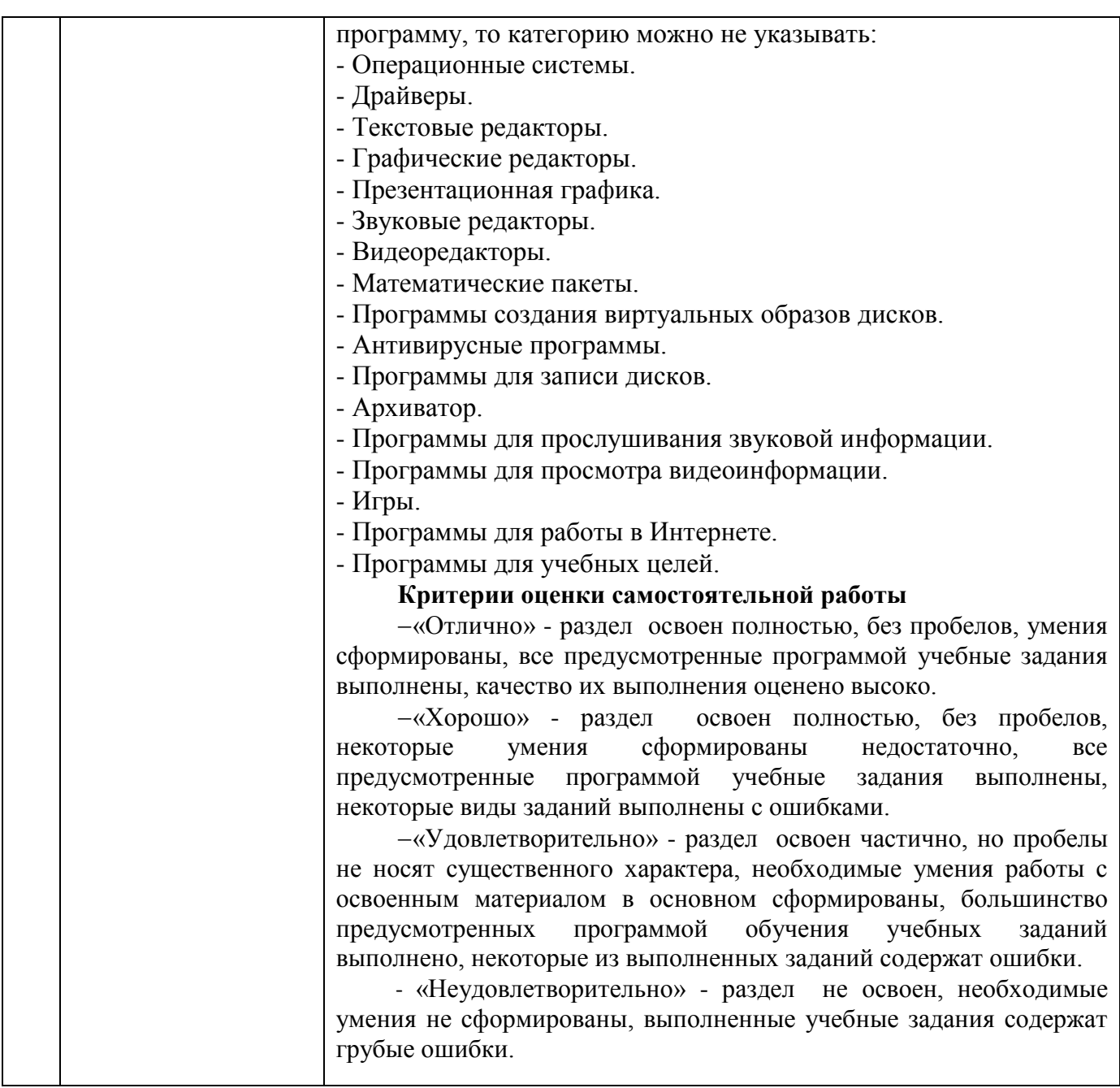

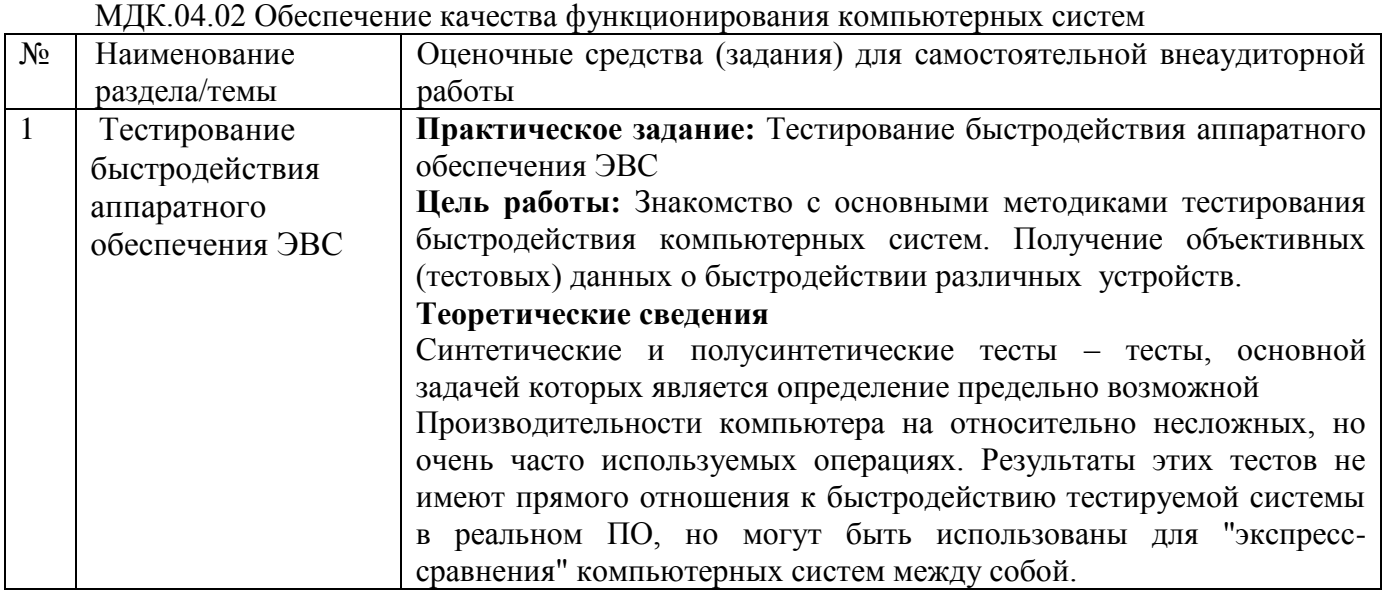

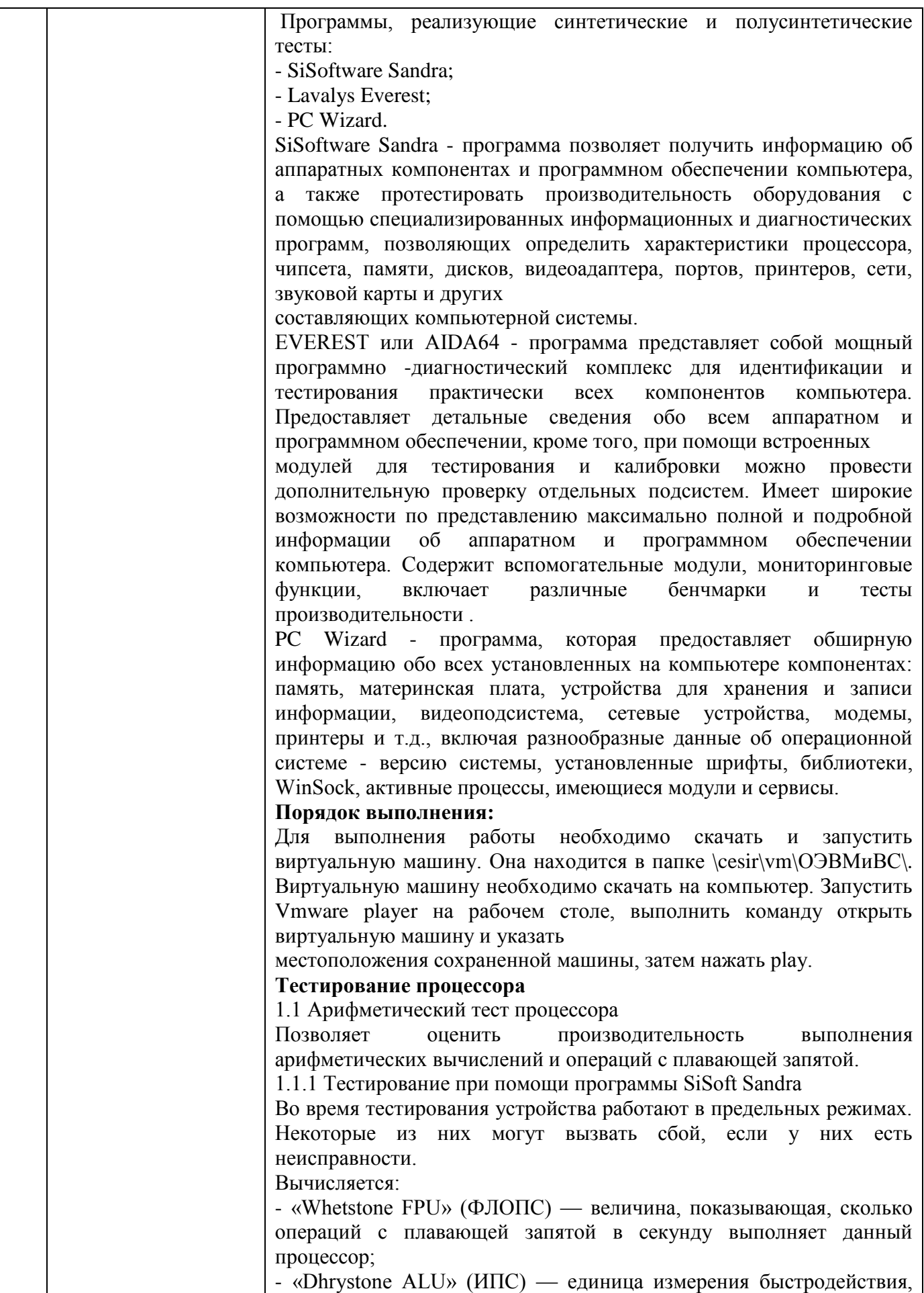

равная одному миллиону инструкций в секунду, показывает, сколько миллионов инструкций в секунду выполняет процессор. Запустите программу, и перейдите во вкладку «Эталонные тесты» (рис.1).

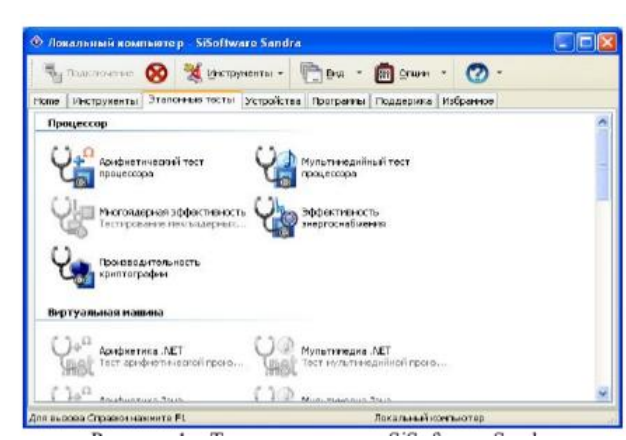

Рисунок 1 – Тесты программы SiSoftware Sandra

Выберите арифметический тест процессора, запустите его и нажмите кнопку «Обновить» (F5). По окончании теста на экран выводятся результаты тестируемого и эталонных процессоров (рис. 2).

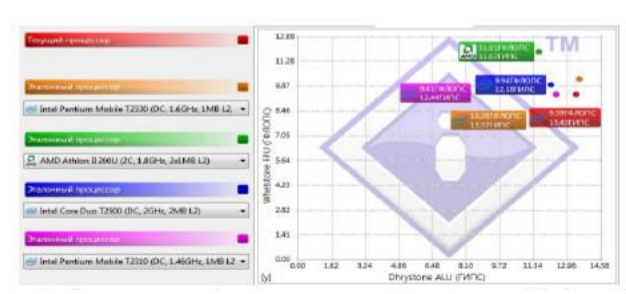

Рисунок 2 – Результаты арифметического теста процессора в SiSoftware Sandra

Для сохранения результатов нажмите на кнопку «База результатов» и выберите «Экспорт результатов» В появившемся окне выберите формат.

3.1.1.2 Тестирование при помощи программы Lavalys Everest Вид главного окна программы представлен на рис. 3

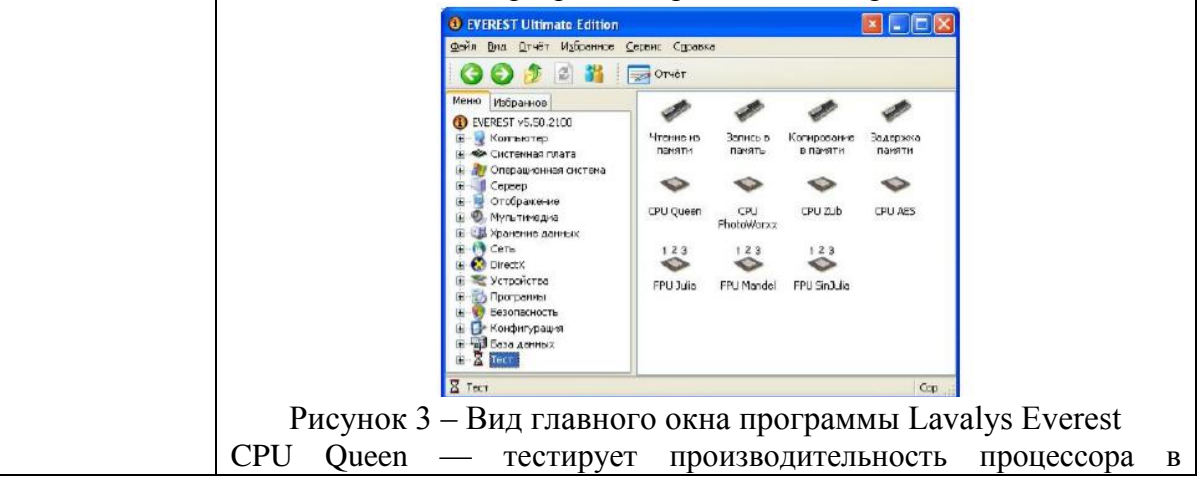

целочисленных операциях при решении классической «Задачи с ферзями».

Для арифметического теста процессора в меню программы выберите группу «Тест» и запустите тест «CPU Queen», нажав кнопку «Обновить». По окончанию теста программа выводит результат тестируемого и эталонных процессоров (рис. 4).

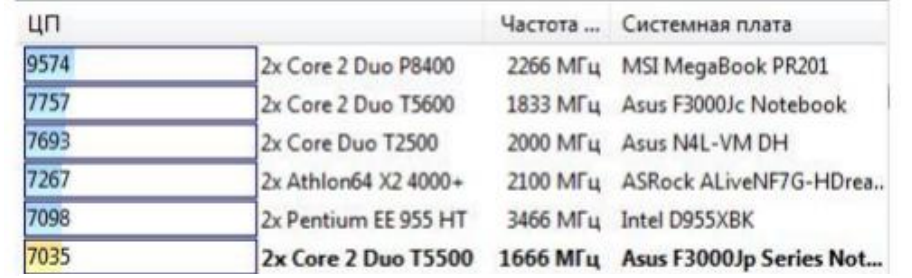

Рисунок 4 – Результаты арифметического теста процессора в Everest

#### **Задание:**

Проделать ход работы и согласно варианту в табл. 1 выполнить тесты.

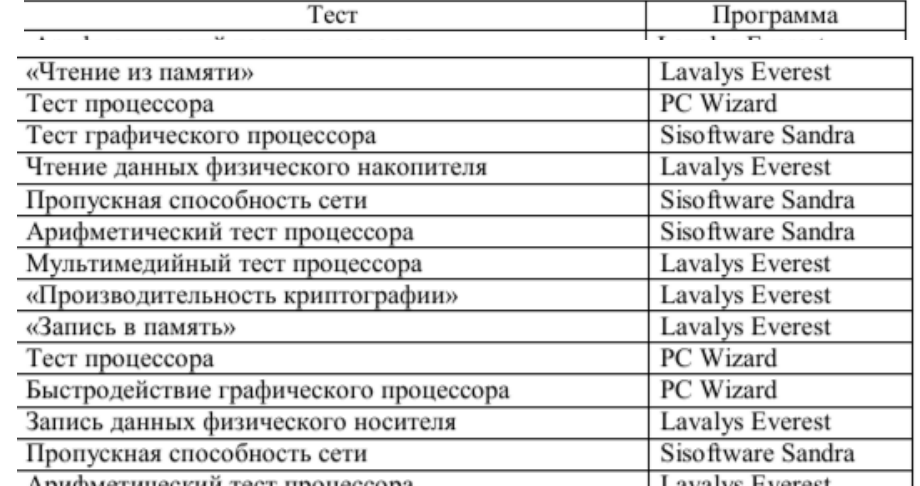

#### **Критерии оценки самостоятельной работы**

«Отлично» - раздел освоен полностью, без пробелов, умения сформированы, все предусмотренные программой учебные задания выполнены, качество их выполнения оценено высоко.

«Хорошо» - раздел освоен полностью, без пробелов, некоторые умения сформированы недостаточно, все предусмотренные программой учебные задания выполнены, некоторые виды заданий выполнены с ошибками.

«Удовлетворительно» - раздел освоен частично, но пробелы не носят существенного характера, необходимые умения работы с освоенным материалом в основном сформированы, большинство предусмотренных программой обучения учебных заданий выполнено, некоторые из выполненных заданий содержат ошибки.

 - «Неудовлетворительно» - раздел не освоен, необходимые умения не сформированы, выполненные учебные задания содержат грубые ошибки.

## 4 КОНТРОЛЬ И ОЦЕНКА РЕЗУЛЬТАТОВ ОСВОЕНИЯ ПРОФЕССИОНАЛЬНОГО **МОДУЛЯ**

Контроль и оценка результатов освоения профессионального модуля осуществляется преподавателем/мастером производственного обучения в процессе текущего контроля и промежуточной аттестации.

Формой итоговой аттестации по профессиональному модулю является квалификационный экзамен.

#### 4.1 Текущий контроль:

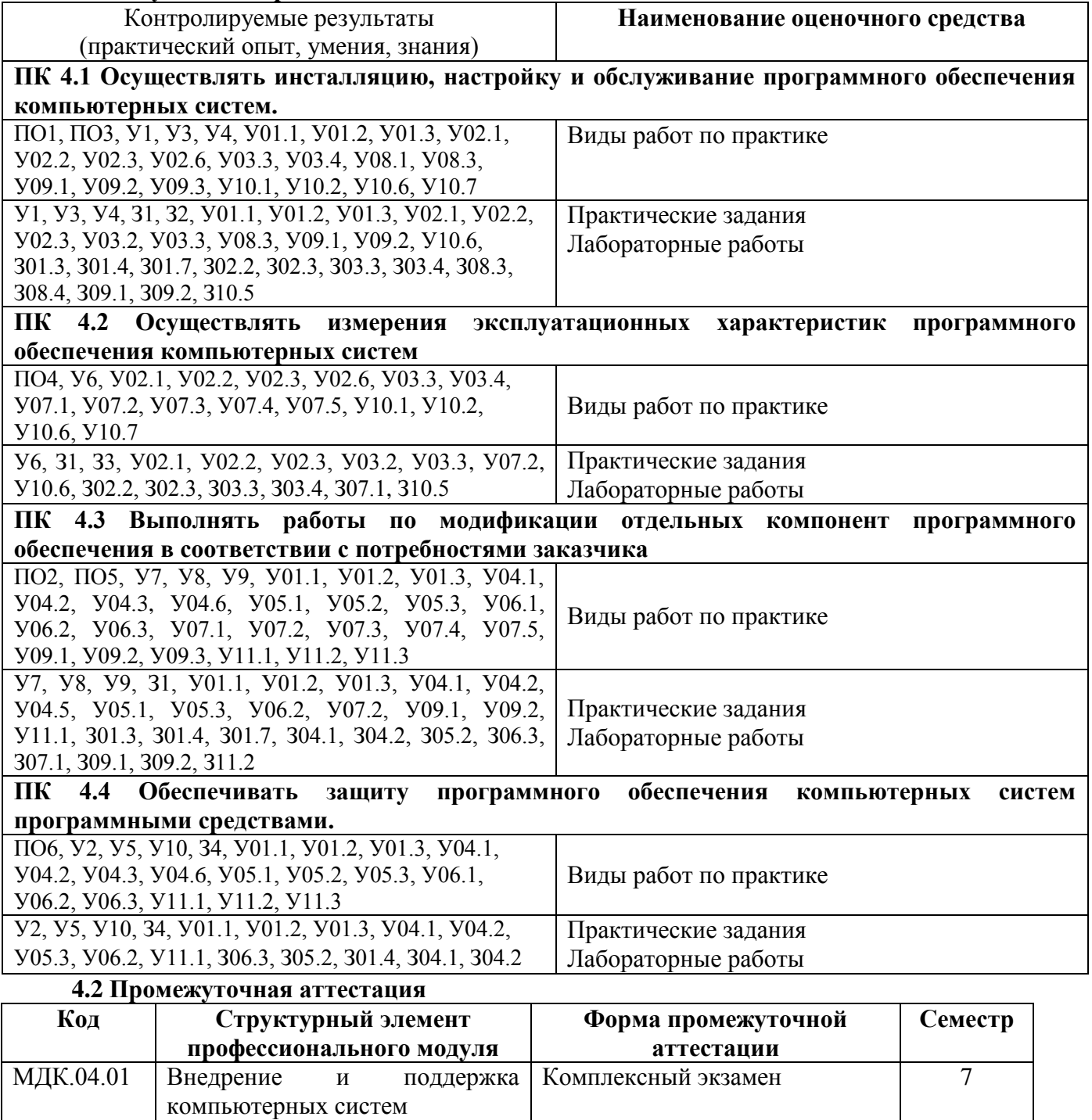

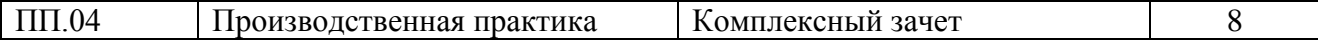

#### **Результаты обучения Оценочные средства для промежуточной аттестации** МДК.04.01 Внедрение и поддержка компьютерных систем У1, У3, У4, У7, У8, У9, З1, З2, У01.1, У01.2, У01.3, У02.1, У02.2, У02.3, У03.2, У03.3, У04.1, У04.2, У04.5, У05.1, У05.3, У06.2, У07.2, У08.3, У09.1, У09.2, У10.6, У11.1, З01.3, З01.4, З01.7, З02.2, З02.3, З03.3, З03.4, З08.3, З04.1, З04.2, З05.2, З06.3, З07.1, З08.4, З09.1, З09.2, З10.5, З11.2 **Вопросы к экзамену** 1. Понятие совместимости программного обеспечения. 2. Аппаратная и программная совместимость. 3. Совместимость драйверов. 4. Причины возникновения проблем совместимости. 5. Методы выявления проблем совместимости ПО. 6. Выполнение чистой загрузки. 7. Выявление причин возникновения проблем совместимости ПО. 8. Выбор методов выявления совместимости. 9. Проблемы перехода на новые версии программ. 10. Мастер совместимости программ. 11. Анализ приложений с проблемами совместимости. 12. Использование динамически загружаемых библиотек. 13. Механизм решения проблем совместимости на основе «системных заплаток». 14. Разработка модулей обеспечения совместимости 15. Создание в системе виртуальной машины для исполнения приложений. 16. Изменение настроек по умолчанию в образе. 17. Подключение к сетевому ресурсу. 18. Настройка обновлений программ. 19. Тестирование на совместимость в безопасном режиме. 20. Восстановление системы 21. Производительность ПК. 22. Проблемы производительности. Анализ журналов событий. 23. Настройка управления питанием. 24. Оптимизация использования процессора. 25. Оптимизация использования памяти. Оптимизация использования жесткого диска. 26. Оптимизация использования сети. 27. Инструменты повышения производительности программного обеспечения. 28. Средства диагностики оборудования. 29. Разрешение проблем аппаратного сбоя 30. Аппаратно-программные платформы серверов и рабочих станций. 31. Установка серверной части. 32. Виды серверного программного обеспечения.

### **4.2.1 Оценочные средства для экзамена по МДК**

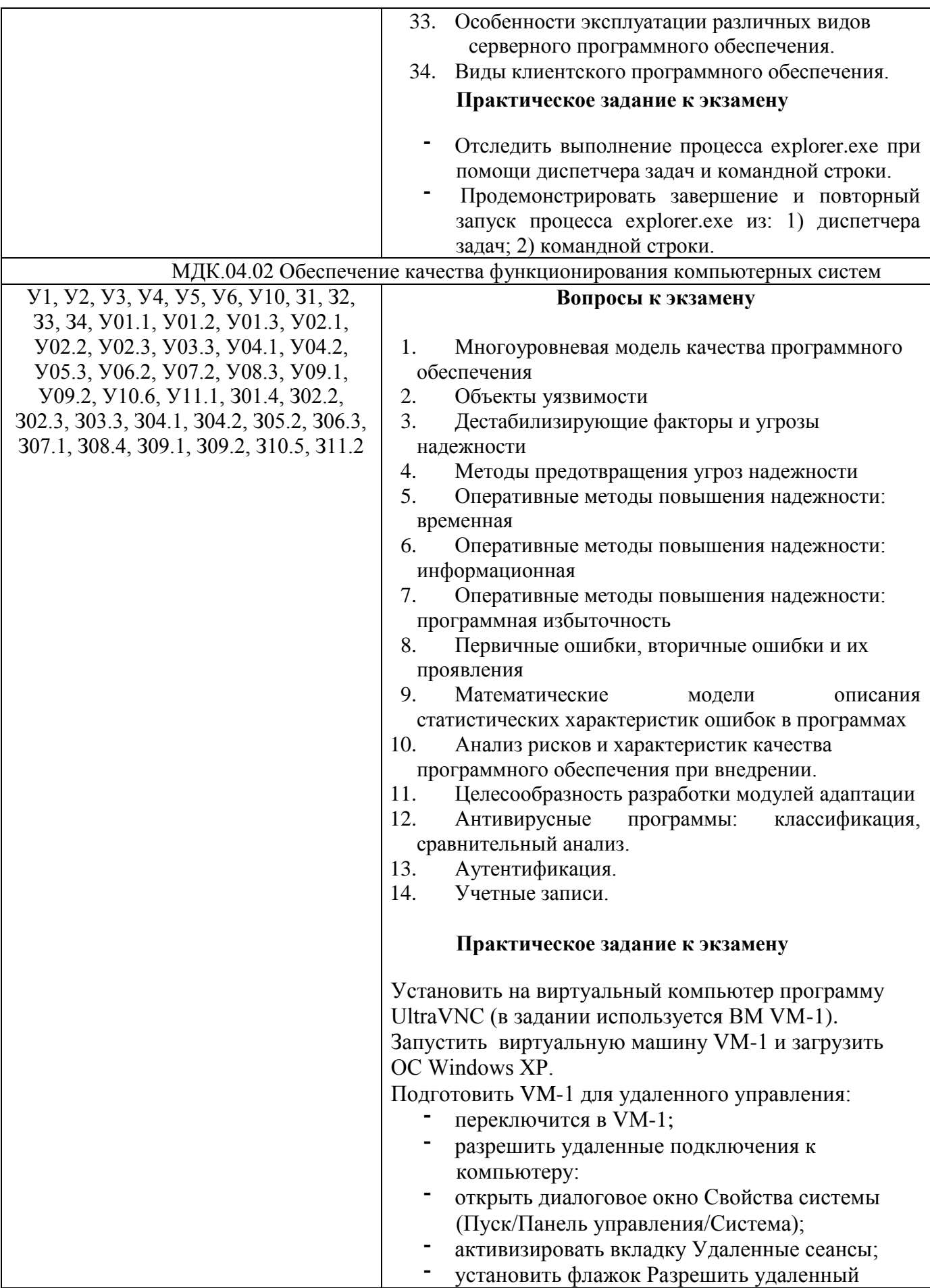

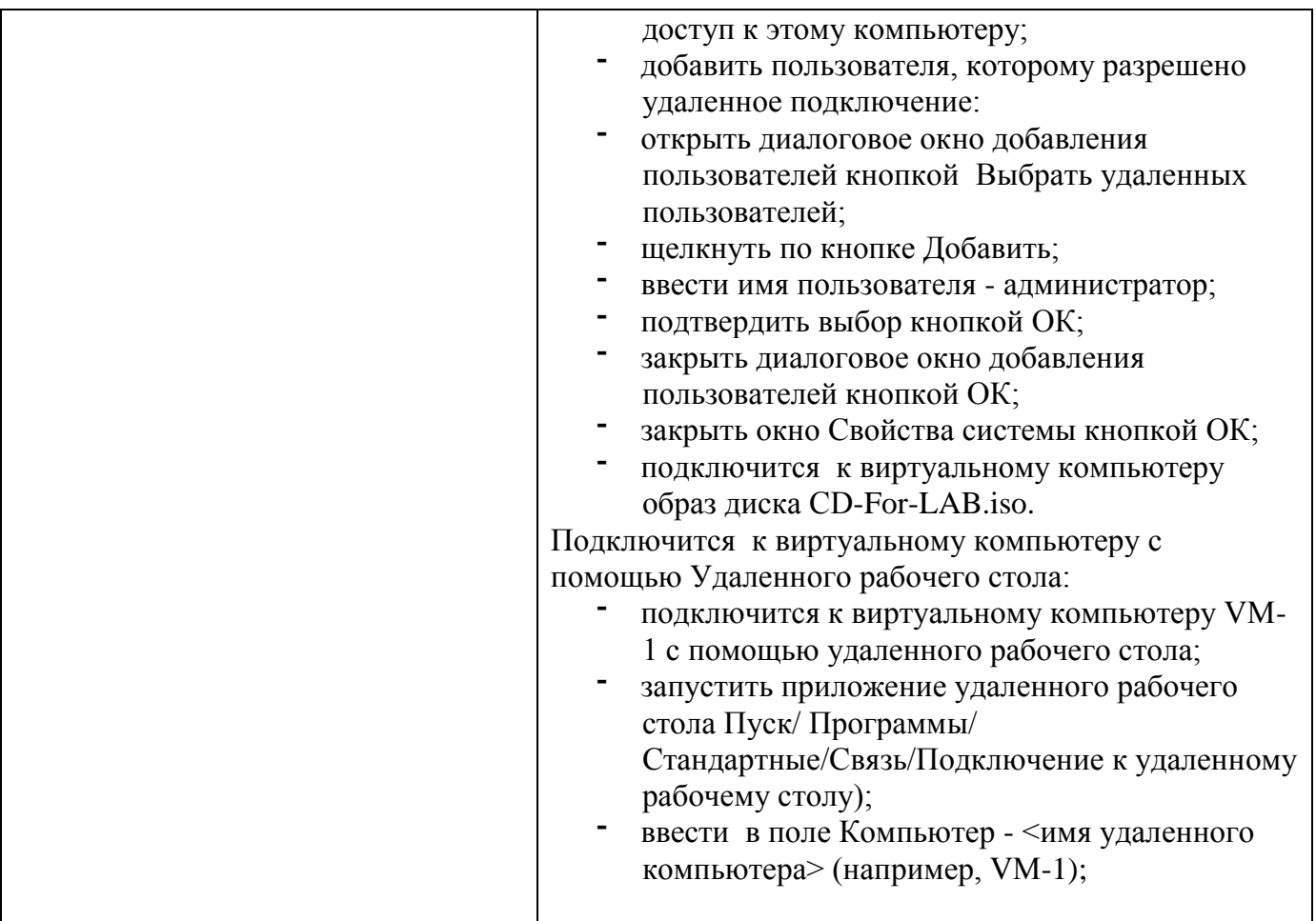

Критерии оценки дифференцированного зачета/экзамена:

- «Отлично» теоретическое содержание курса освоено полностью, без пробелов, умения сформированы, все предусмотренные программой учебные задания выполнены, качество их выполнения оценено высоко.
- «Хорошо» теоретическое содержание курса освоено полностью, без пробелов, некоторые умения сформированы недостаточно, все предусмотренные программой учебные задания выполнены, некоторые виды заданий выполнены с ошибками.
- «Удовлетворительно» теоретическое содержание курса освоено частично, но пробелы не носят существенного характера, необходимые умения работы с освоенным материалом в основном сформированы, большинство предусмотренных программой обучения учебных заданий выполнено, некоторые из выполненных заданий содержат ошибки.

 «Неудовлетворительно» - теоретическое содержание курса не освоено, необходимые умения не сформированы, выполненные учебные задания содержат грубые ошибки.

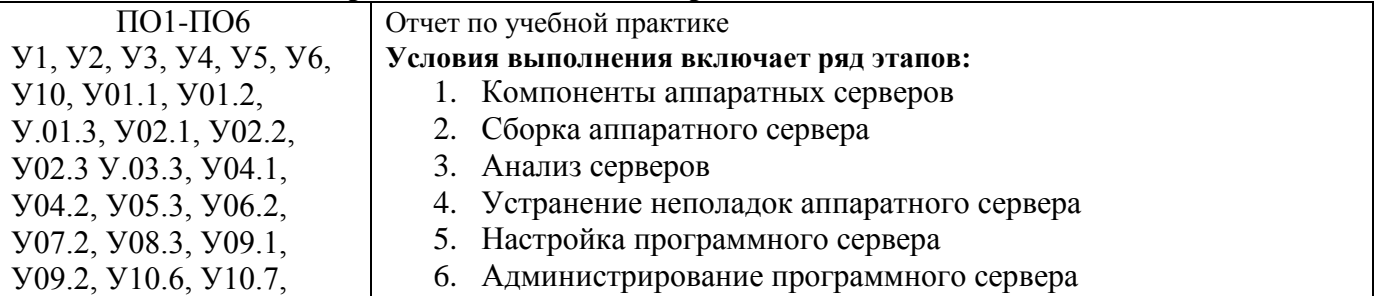

#### **4.2.2 Оценочные средства для зачета по практике**

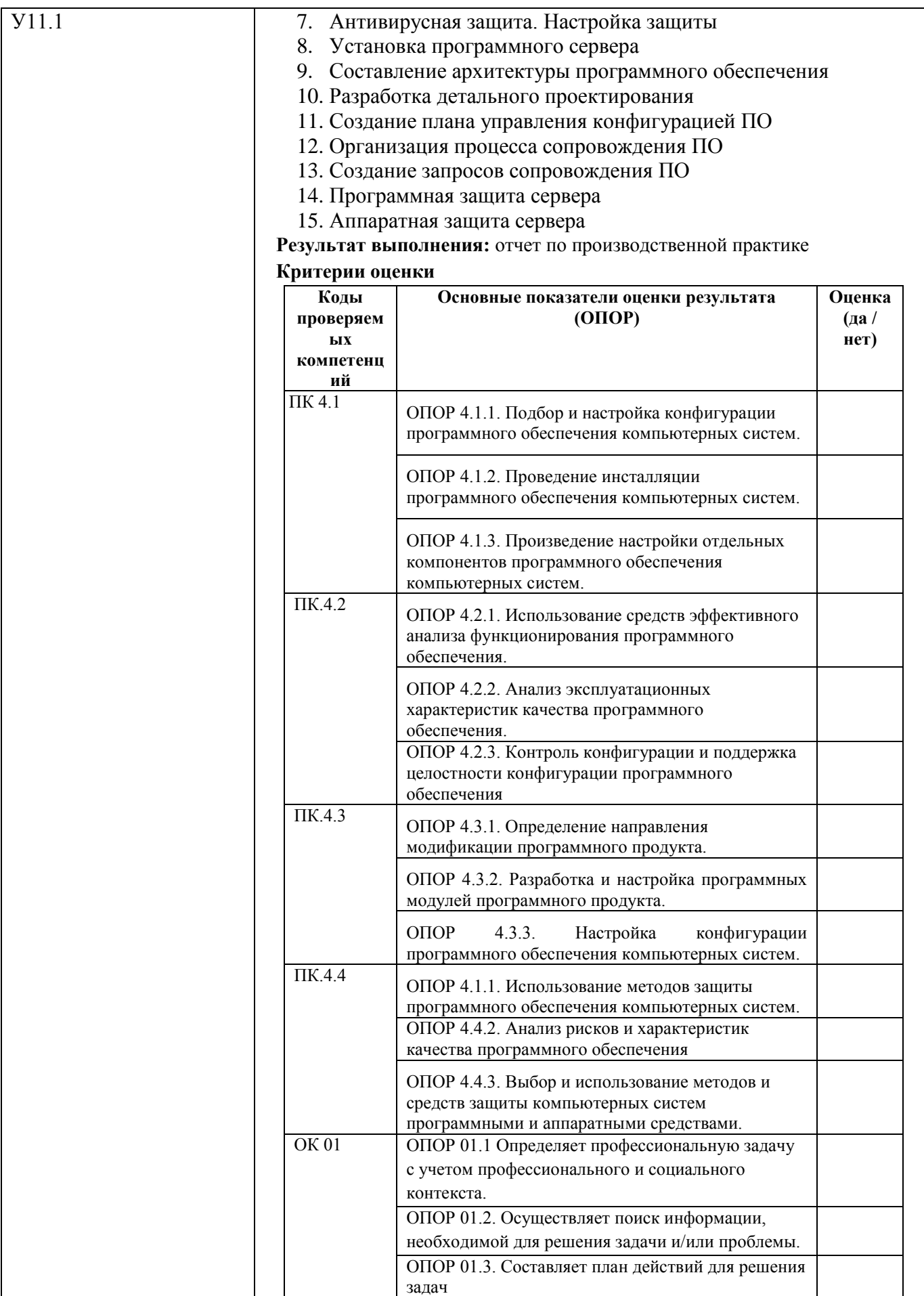

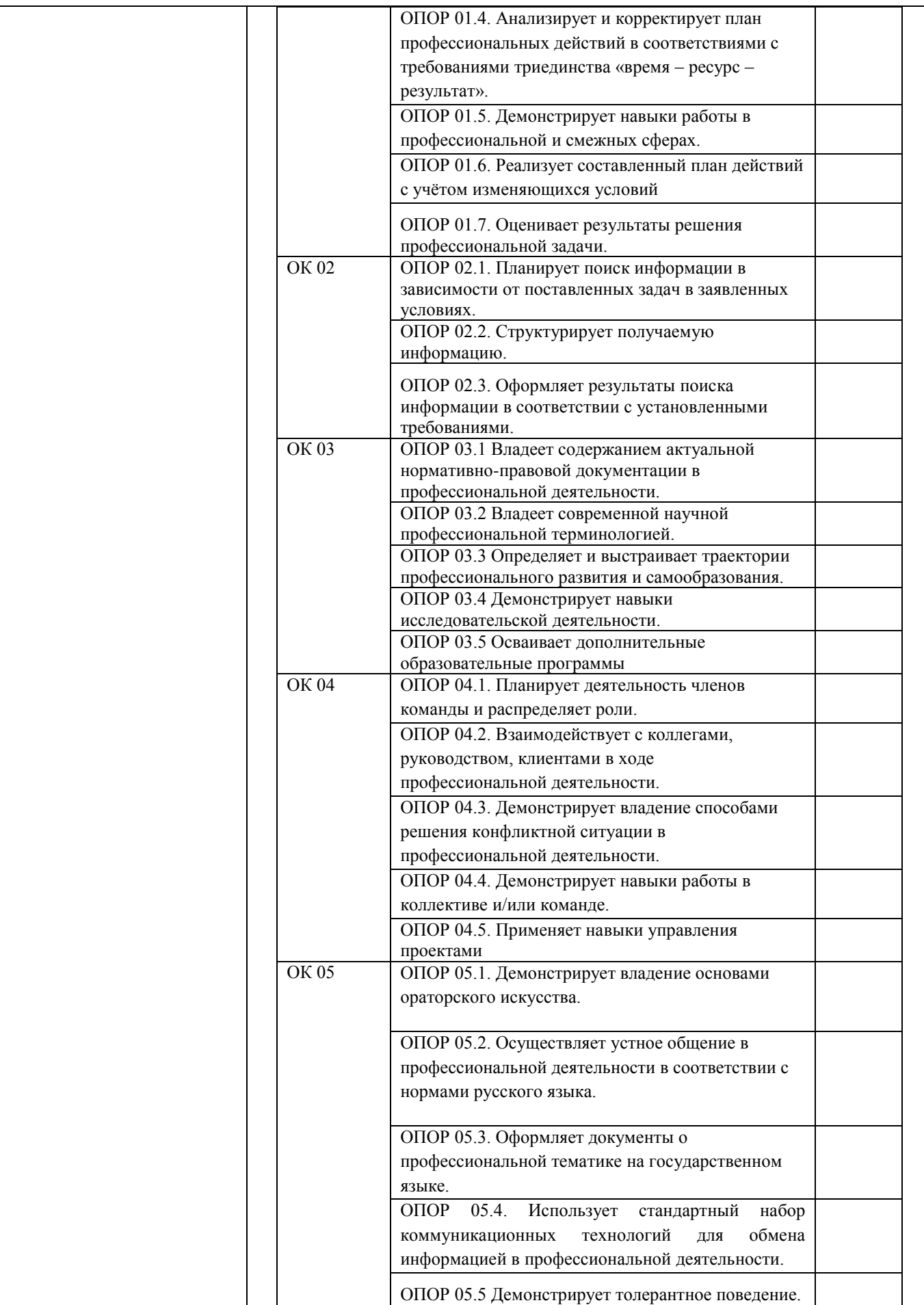

![](_page_31_Picture_188.jpeg)

![](_page_32_Picture_4.jpeg)

![](_page_33_Picture_183.jpeg)

![](_page_34_Picture_174.jpeg)

![](_page_35_Picture_119.jpeg)

#### 4.2.2 Экзамен (квалификационный)

#### Опеночные средства промежуточной аттестании по профессиональному молулю – экзамену (квалификанионному)

![](_page_36_Picture_10.jpeg)

![](_page_37_Picture_160.jpeg)

6. Провести проверку агента, установленного на рабочей станции «нарушитель», на предмет соединения с сервером DM. 7. В консоли DM провести проверку соединения сервера IWTM 6 с сервером IWDM, а также актуальность последней версии

конфигурации IWTM 6

8. Провести имитацию процесса утечки конфиденциальной информации:

![](_page_38_Picture_124.jpeg)

![](_page_39_Picture_119.jpeg)

## **ПЕРЕЧЕНЬ ПРАКТИЧЕСКИХ И ЛАБОРАТОРНЫХ ЗАНЯТИЙ**

## МДК.04.01 ВНЕДРЕНИЕ И ПОДДЕРЖКА КОМПЬЮТЕРНЫХ СИСТЕМ

![](_page_40_Picture_298.jpeg)

![](_page_41_Picture_277.jpeg)

### МДК.04.02 ОБЕСПЕЧЕНИЕ КАЧЕСТВА ФУНКЦИОНИРОВАНИЯ КОМПЬЮТЕРНЫХ

СИСТЕМ

| Разделы/темы                   | Темы лабораторных                           | Количество     | Требования ФГОС СПО         |
|--------------------------------|---------------------------------------------|----------------|-----------------------------|
|                                | занятий                                     | часов          | (уметь)                     |
|                                | Раздел 2. Обеспечение качества компьютерных | 39             |                             |
| систем в процессе эксплуатации |                                             |                |                             |
| Тема 4.2.1 Основные            | Лабораторная работа №1,2                    | $\overline{4}$ | V1, V2, V3, V4, V5, V6,     |
| методы обеспечения             | Тестирование                                |                | V10, V01.1, V01.2, V01.3,   |
| качества                       | программных продуктов                       |                | V02.1, V02.2, V02.3,        |
| функционирования               |                                             |                | V09.1, V09.2, V10.6, V03.2, |
|                                |                                             |                | V03.3, V04.1, V04.2,        |
|                                |                                             |                | V04.5, V05.1, V05.3,        |
|                                |                                             |                | Y06.2, Y07.2, Y10.6         |
|                                | Лабораторная работа №3,4                    | $\overline{4}$ | V1, V2, V3, V4, V5, V6,     |
|                                | Сравнение результатов                       |                | V10, V01.1, V01.2, V01.3,   |
|                                | тестирования с                              |                | V02.1, V02.2, V02.3,        |
|                                | требованиями                                |                | V09.1, V09.2, V10.6, V03.2, |
|                                | технического задания                        |                | V03.3, V04.1, V04.2,        |
|                                | и/или спецификацией                         |                | V04.5, V05.1, V05.3,        |
|                                |                                             |                | Y06.2, Y07.2, Y10.6         |
|                                | Лабораторная работа №5,6                    | 4              | V1, V2, V3, V4, V5, V6,     |
|                                | Анализ рисков                               |                | V10, V01.1, V01.2, V01.3,   |
|                                |                                             |                | V02.1, V02.2, V02.3,        |
|                                |                                             |                | V09.1, V09.2, V10.6, V03.2, |
|                                |                                             |                | V03.3, V04.1, V04.2,        |
|                                |                                             |                | Y04.5, Y05.1, Y05.3,        |

![](_page_42_Picture_254.jpeg)

## **ОБРАЗОВАТЕЛЬНЫЙ МАРШРУТ**

![](_page_43_Picture_350.jpeg)

![](_page_44_Picture_192.jpeg)

## **ЛИСТ РЕГИСТРАЦИИ ИЗМЕНЕНИЙ И ДОПОЛНЕНИЙ**

![](_page_45_Picture_249.jpeg)

![](_page_46_Picture_182.jpeg)

![](_page_47_Picture_191.jpeg)

![](_page_48_Picture_185.jpeg)

![](_page_49_Picture_157.jpeg)

![](_page_50_Picture_156.jpeg)

![](_page_51_Picture_154.jpeg)

![](_page_52_Picture_158.jpeg)

![](_page_53_Picture_168.jpeg)

# ЛИСТ РЕГИСТРАЦИИ ИЗМЕНЕНИЙ И ДОПОЛНЕНИЙ

![](_page_54_Picture_4.jpeg)